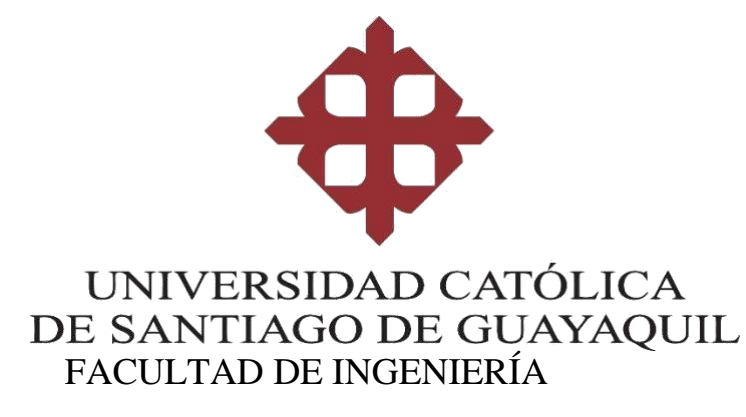

# **CARRERA DE SISTEMAS COMPUTACIONALES**

# **TEMA:**

**Desarrollo e implementación de sitio web con agente virtual a través de un chatbot para la empresa "El Rey del Embrague S.A."**

# **AUTOR:**

# **Coppiano Ramírez Jhonny Maverick**

# **Trabajo de titulación previo a la obtención del título de INGENIERO EN SISTEMAS COMPUTACIONALES**

# **TUTOR:**

**Ing. Manrique Manrique, Luis Alfredo, Msg.**

**Guayaquil, Ecuador**

**16 de septiembre de 2021**

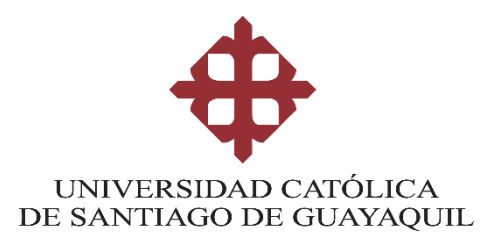

#### **FACULTAD DE INGENIERÍA CARRERA DE INGENIERÍA EN SISTEMAS COMPUTACIONALES**

# **CERTIFICACIÓN**

Certificamos que el presente trabajo de titulación fue realizado en su totalidad por Jhonny Maverick Coppiano Ramírez, como requerimiento para la obtención del título de **Ingeniero en Sistemas Computacionales**.

#### **TUTOR**

**f. \_\_\_\_\_\_\_\_\_\_\_\_\_\_\_\_\_\_\_\_\_\_\_\_\_\_\_\_\_\_\_**

**Ing. Manrique Manrique, Luis Alfredo, Mgs.**

**Guayaquil, a los 16 días del mes de septiembre del año 2021**

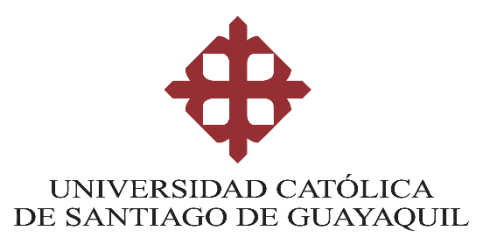

#### **FACULTAD DE INGENIERÍA CARRERA DE INGENIERÍA EN SISTEMAS COMPUTACIONALES**

# **DECLARACIÓN DE RESPONSABILIDAD**

#### Yo, **Jhonny Maverick Coppiano Ramírez**

#### **DECLARO QUE:**

El Trabajo de Titulación, **Desarrollo e implementación de sitio web con agente virtual a través de un chatbot para la empresa "El Rey del Embrague S.A."**, previo a la obtención del título de Ingeniero en Sistemas Computacionales, ha sido desarrollado respetando derechos intelectuales de terceros conforme las citas que constan en el documento, cuyas fuentes se incorporan en las referencias o bibliografías. Consecuentemente este trabajo es de mi total autoría.

En virtud de esta declaración, me responsabilizo del contenido, veracidad y alcance del Trabajo de Titulación referido.

**Guayaquil, a los 16 días del mes de septiembre del año 2021**

**EL AUTOR**

**\_\_\_\_\_\_\_\_\_\_\_\_\_\_\_\_\_\_\_\_\_\_\_\_\_\_\_\_\_\_\_\_\_**

**f.** 

**Coppiano Ramírez Jhonny Maverick**

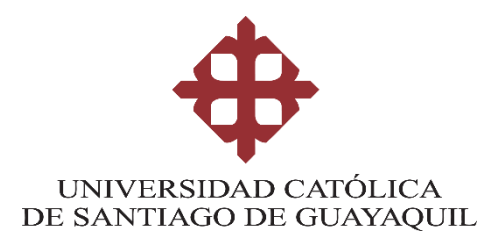

# **FACULTAD DE INGENIERÍA**

# **CARRERA DE INGENIERÍA EN SISTEMAS COMPUTACIONALES AUTORIZACIÓN**

Yo, **Coppiano Ramírez Jhonny Maverick** autorizo a la Universidad Católica de Santiago de Guayaquil a la publicación en la biblioteca de la institución del Trabajo de Titulación, Desarrollo e implementación de sitio web con agente virtual a través de un chatbot para la empresa "El Rey del Embrague S.A.", cuyo contenido, ideas y criterios son de mi exclusiva responsabilidad y total autoría.

**Guayaquil, a los 16 días del mes de septiembre del año 2021**

**EL AUTOR:**

**f. \_\_\_\_\_\_\_\_\_\_\_\_\_\_\_\_\_\_\_\_\_\_\_\_\_\_\_\_\_\_\_\_ Coppiano Ramírez Jhonny Maverick**

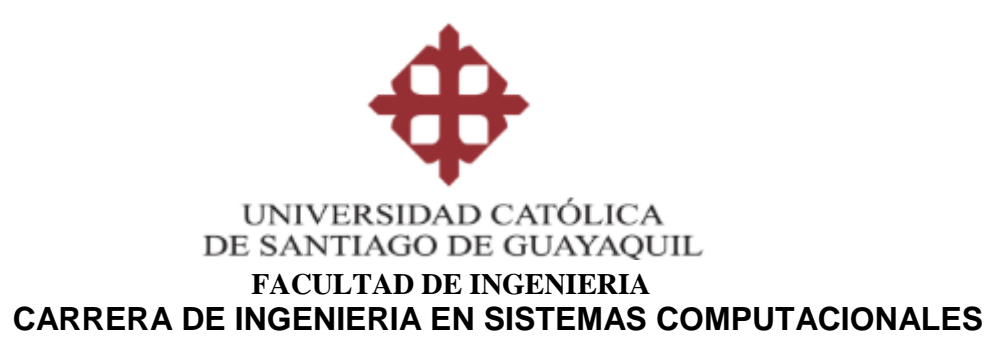

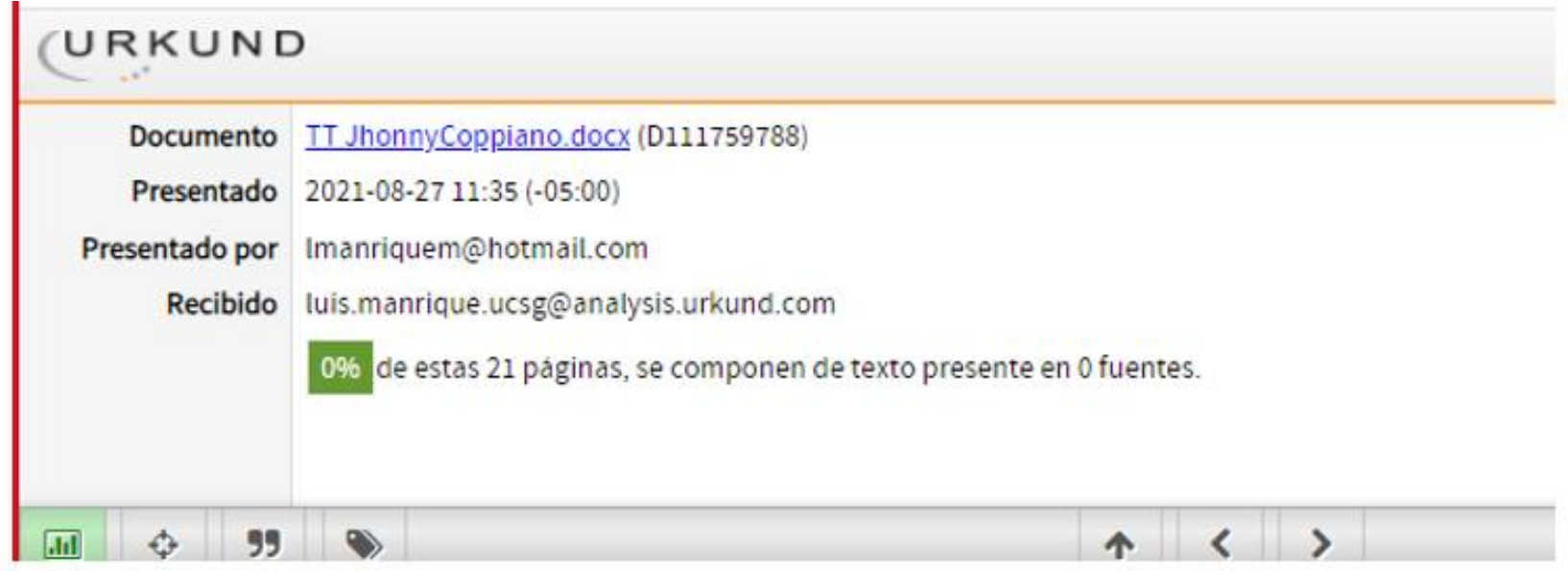

Fecha de elaboración: 16 de septiembre de 2021

Firma:

Ing. Luis Manrique Manrique, Mgs. Tutor de Trabajo de Titulación

Carrera de Ingeniería en Sistemas Computacionales

#### **Agradecimientos**

Expreso mi agradecimiento a Dios por permitirme cumplir con uno de mis propósitos. Gracias a mis padres por ser un apoyo fundamental durante este trayecto de mi vida y sin duda alguna a mis compañeros y docentes que compartieron su conocimiento hacia mí, en especial al Ing. Luis Alfredo Manrique, docente de la Universidad Católica Santiago de Guayaquil por otorgar ideas, experiencias, dedicación y tiempo para el desarrollo de este trabajo, con quién compartí conocimientos estadísticos durante mi formación universitaria y a todas aquellas personas que durante estos seis años estuvieron a mi lado apoyándome para que este sueño se haga realidad.

Manifiesto, mi más sincero agradecimiento a la presidenta Karina Del Carmen Carriel Cerezo, dueña de la compañía "El Rey del Embrague S.A." y al señor Hernán Filiberto Ramírez Tamayo por su confianza y su apoyo brindado para el desarrollo del presente trabajo de titulación.

Jhonny Maverick Coppiano Ramírez

### **Dedicatoria**

Para empezar, este trabajo está dedicado a Dios y a mi familia, por mantenerme firme en la batalla a pesar de momentos de éxitos y fracasos que tuve que atravesar para poder llegar hasta aquí.

Y posiblemente en este momento no entiendas mis palabras, pero cuando seas capaz, quiero que sepas que eres la razón para levantarme cada día y esforzarme por el presente y mañana, eres mi principal motivación, esto te lo dedico a ti hermano.

Jhonny Maverick Coppiano Ramírez

# Contenido

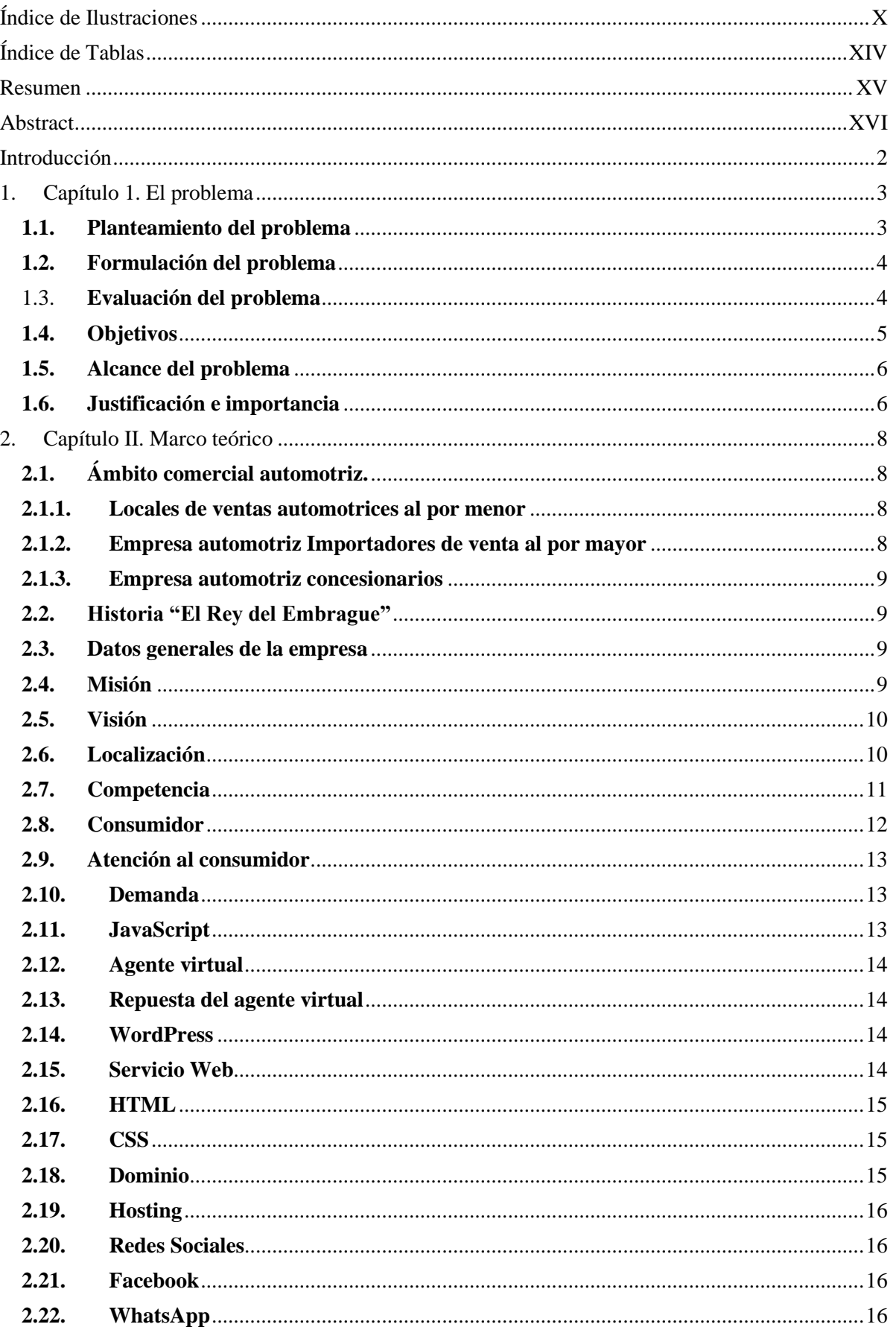

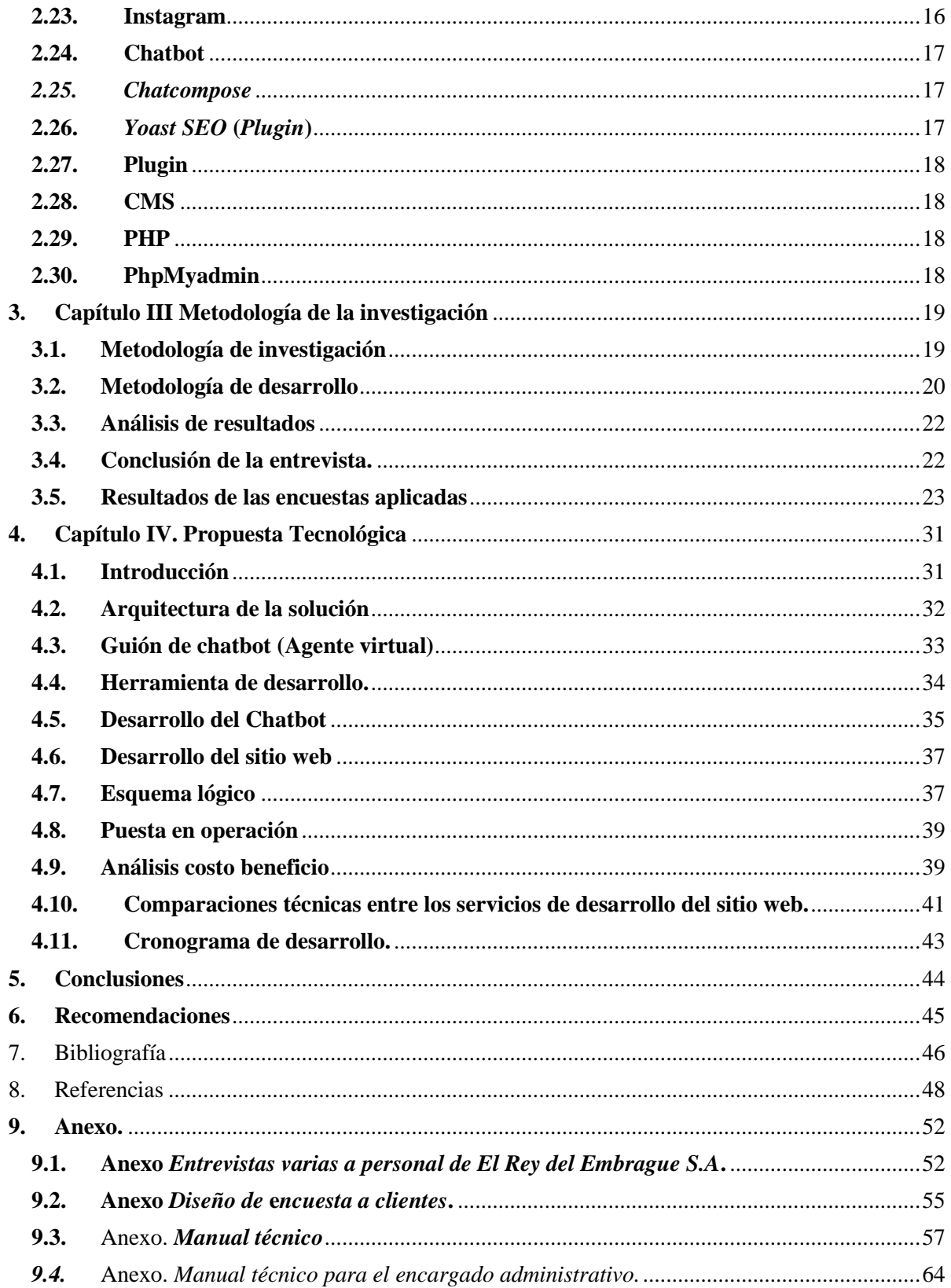

# **Índice de Ilustraciones**

<span id="page-9-0"></span>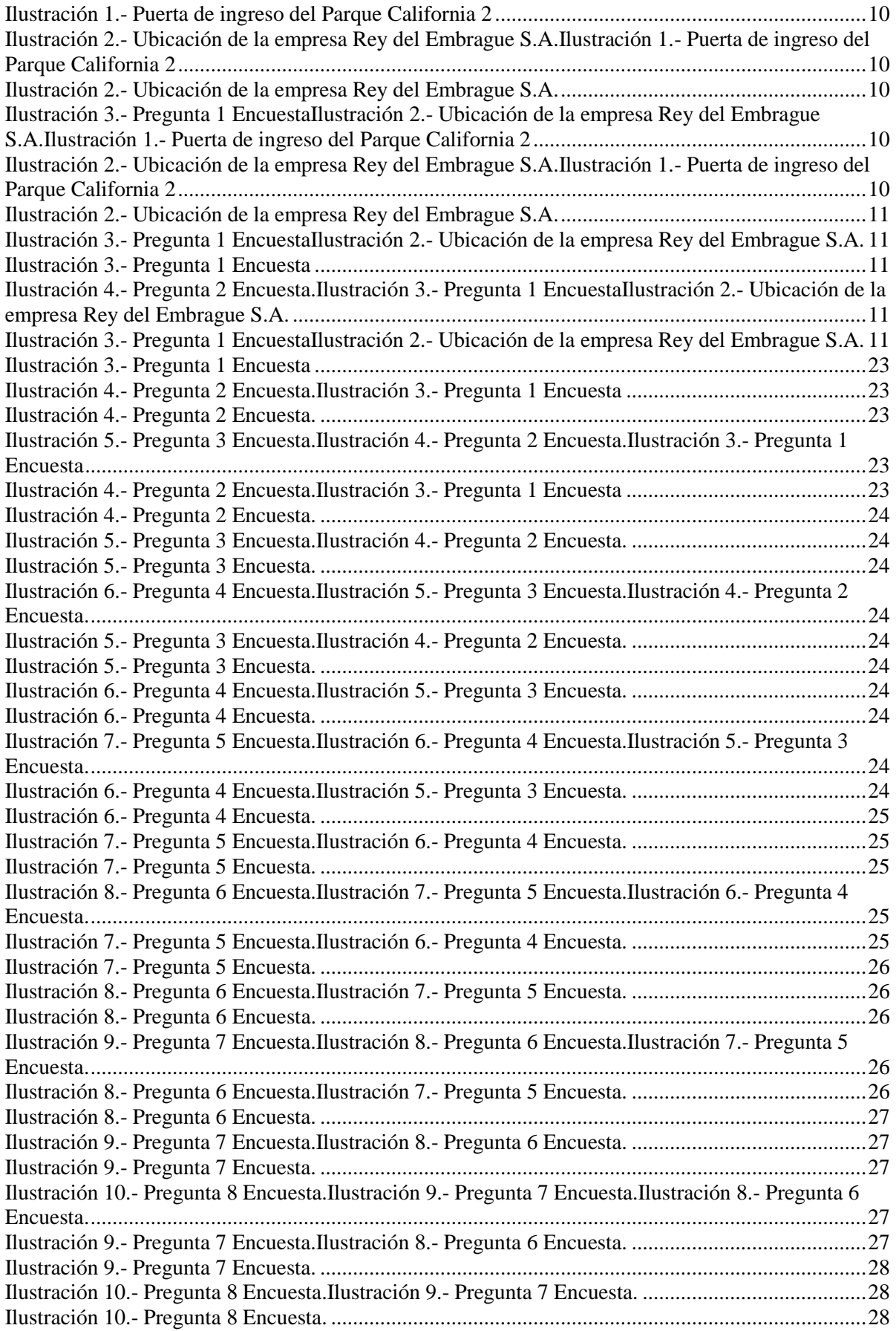

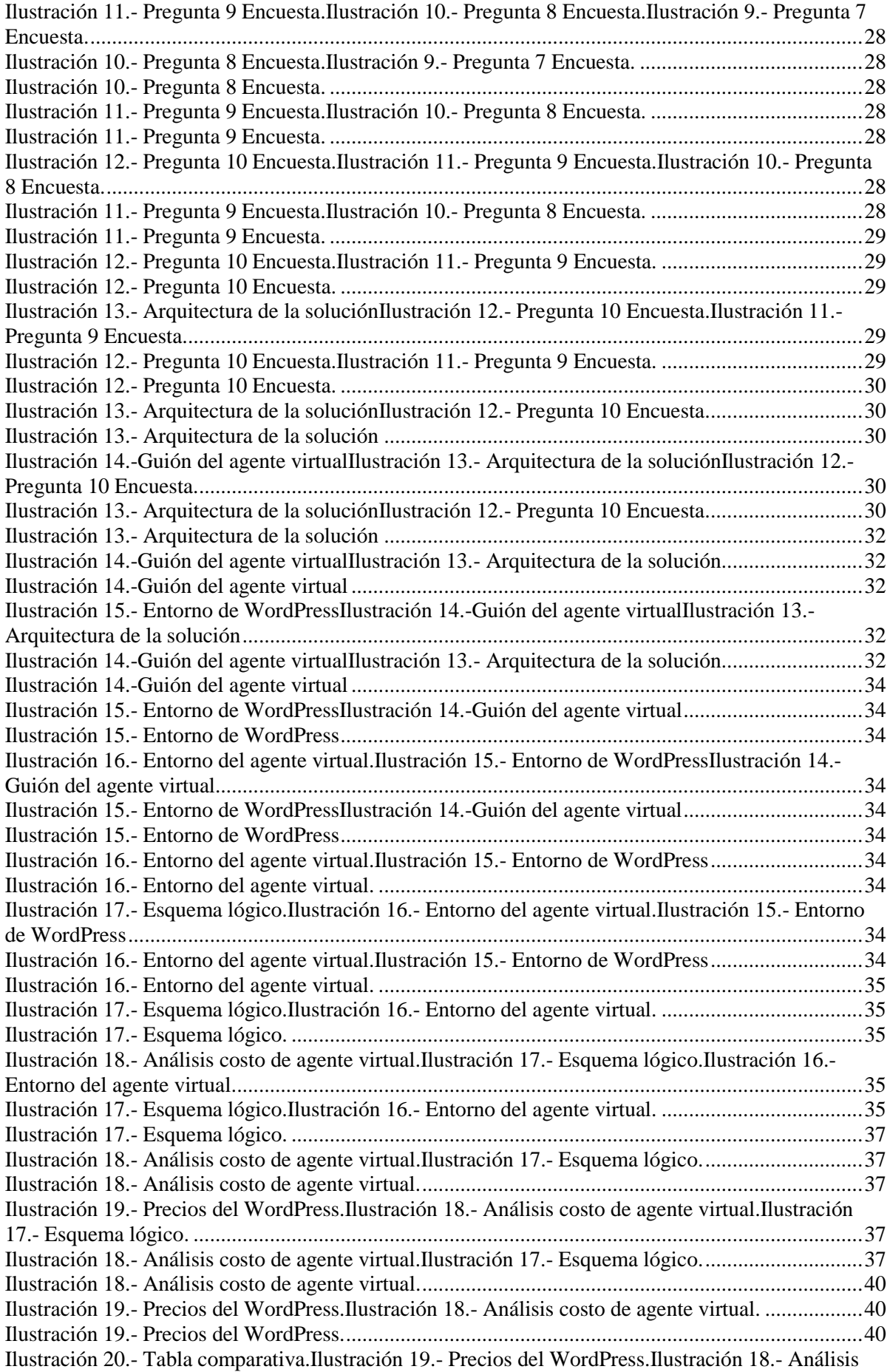

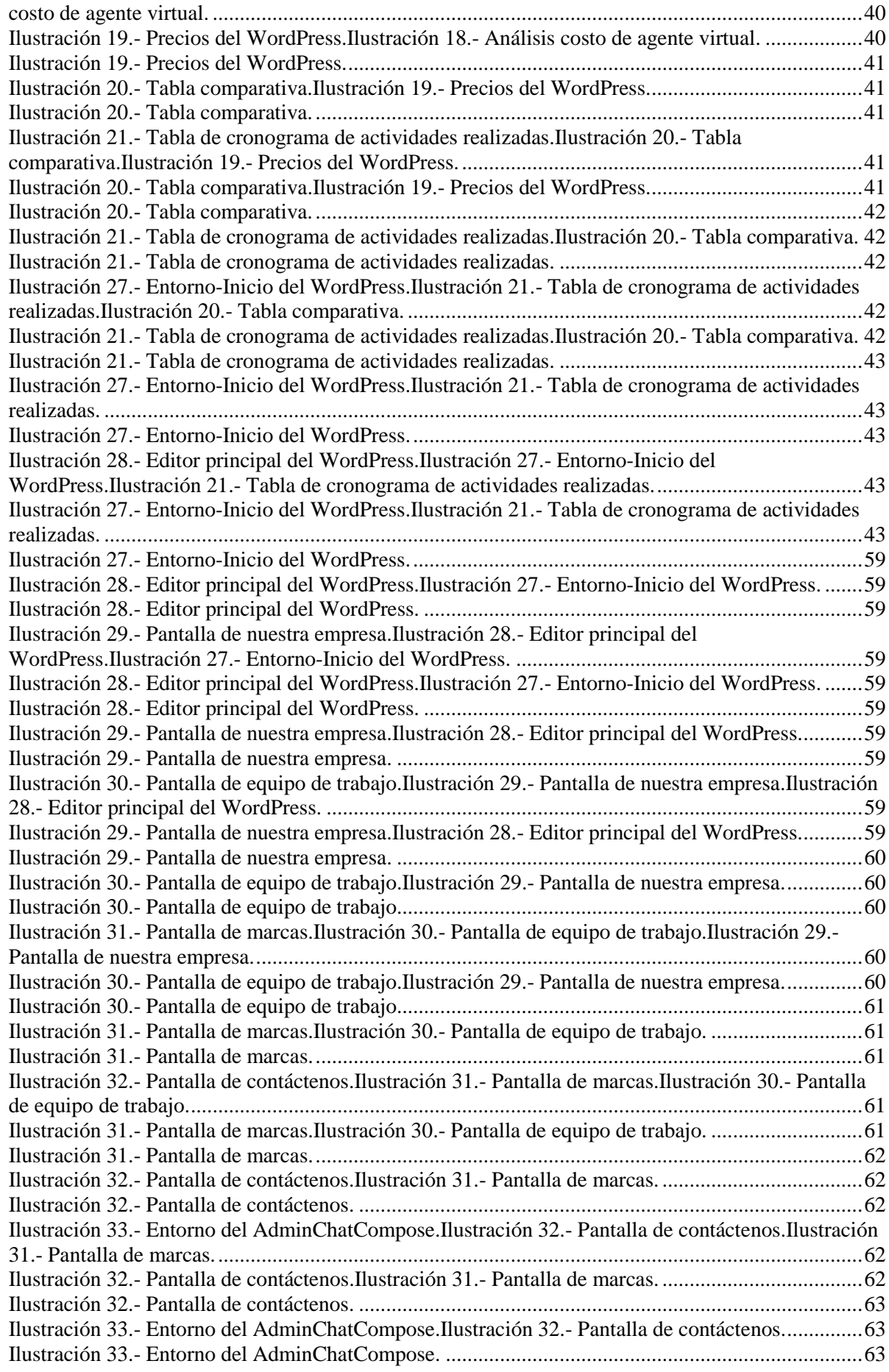

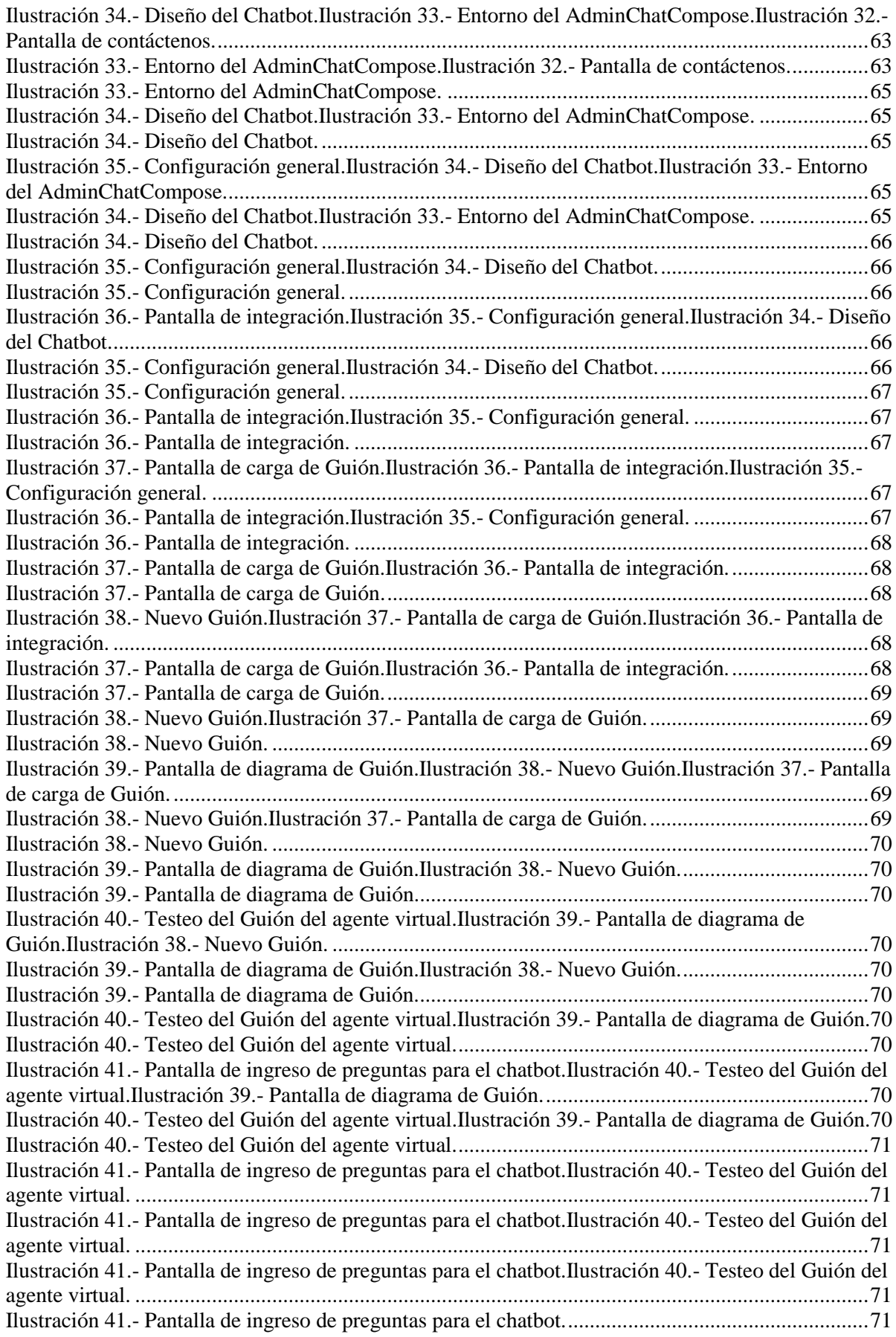

# **Índice de Tablas**

<span id="page-13-0"></span>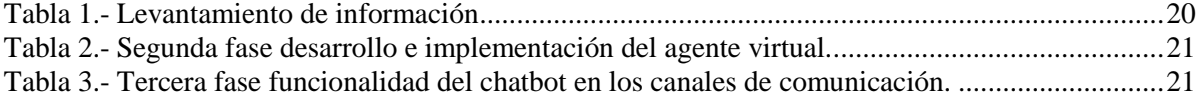

#### **Resumen**

<span id="page-14-0"></span>El presente proyecto de titulación tiene como fin primordial brindar una solución tecnológica para el marketing digital y para las consultas de información de la mercadería automotriz de la empresa "El Rey del Embrague S.A.", por lo cual, su objetivo general se centra en el diseño, desarrollo e implementación de un sitio web con la aplicación de un chatbot.

Para el desarrollo de este proyecto, se utilizó un ambiente en *Wordpress*, permitiendo el uso de plantillas, imágenes, etc. En el diseño inicial se prefirió orientarlo como un modelo óptimo y funcional, empezando por elegir las mejores tecnologías disponibles y en base a ello, se determinó al *ChatCompose*, como gestor del agente virtual para el envío de los mensajes que gestionaría el chatbot.

Además, para la implementación de la herramienta, se vincularon los 2 canales como herramientas más importantes de información para la empresa, que son el sitio web y WhatsApp, a través de los cuales se reciben las consultas de información que los clientes van realizando; añadiendo que también la empresa cuenta con 2 canales de información de sus distintos productos dentro de las redes sociales como Facebook e Instagram.

#### **Abstract**

<span id="page-15-0"></span>The main purpose of this degree project is to provide a technological solution for digital marketing and for information inquiries about the automotive merchandise of the company "El Rey del Embrague S.A.", therefore, its general objective is focused on design , development and implementation of a website with the application of a chatbot.

For the development of this project, a Wordpress environment was used, allowing the use of templates, images, etc. In the initial design, it was preferred to orient it as an optimal and functional model, starting with choosing the best available technologies and based on this, the ChatCompose was determined as the virtual agent manager for sending the messages that the chatbot would manage.

In addition, for the implementation of the tool, the 2 channels were linked as the most important information tools for the company, which are the website and WhatsApp, through which the information inquiries that customers are making are received; adding that the company also has 2 channels of information on its different products within social networks such as Facebook and Instagram.

#### **Introducción**

<span id="page-16-0"></span>"El Rey del Embrague S.A." es una empresa que cuenta con una trayectoria trazada de 12 años en la comercialización de piezas automotrices, dedicándose a la venta al por mayor y por menor, de todo tipo de partes, componentes, suministros, herramientas y accesorios para vehículos automotores, tanto a gasolina y diésel, es decir que, para logar conseguir el éxito de los negocios dedicados a la venta de repuestos en la actualidad es indispensable contar con una innovación tecnológica, una empresa debe desarrollar al máximo todo su potencial a través de la tecnología de tal manera que le permitan obtener beneficios y así poder sobrevivir por largo tiempo en un mercado cada vez más grande y competitivo.

En la actualidad, es importante darse a conocer a través de un sitio web, y la implementación de un chatbot como complemento, que permita responder las inquietudes de clientes e interesados en adquirir algún producto, son estrategias muy importantes que se deben considerar desarrollar para lograr innovar a una empresa de forma competitiva, y así aumentar la captación de los clientes y la amplitud comercial de las empresas, en este caso, dentro del mercado automotriz. Esta estrategia brinda mayor credibilidad ante los clientes potenciales, ser visibles en los buscadores, es decir, es fundamental crear una estructura en la que el contenido resulte innovador y tecnológico.

# 1. **Capítulo 1. El problema 1.1. Planteamiento del problema**

<span id="page-17-1"></span><span id="page-17-0"></span>El proceso de recepción y despacho son componentes principales durante la comercialización de productos, estos a su vez están integrados por varios elementos relacionados entre sí, que aseguren el correcto y oportuno funcionamiento en la entrega de las compras a los clientes. Podríamos decir que el más relevante es la recepción de pedidos de los vendedores que son entregados a la bodega. En la planificación de los despachos, para que estos se den de una manera adecuada, es necesario poder brindar información de los productos que existen en bodega por parte de la empresa hacia los clientes. Es necesario poder mostrar los productos para ganar la atención de nuevos clientes del mercado y esto es posible por medio del marketing digital. Por tal motivo, la comercialización debe preocuparse de dar a conocer y mostrar sus productos, atender las inquietudes o deseos de los clientes con respuestas oportunas que busquen su satisfacción.

Actualmente la empresa "El Rey del Embrague S.A." lleva la recepción y control de pedidos que se despachan a los clientes, a través de los vendedores de forma manual utilizando listados de productos en físico, mientras que para poder realizar una consulta de stock de productos se comunican de manera directa con bodega, obtienen el conocimiento de cuántos ítems aún cuenta la empresa en su inventario, realizan el registro y generan el pedido en un sistema de facturación-inventario que posee la empresa, del cual, una vez que se genera correctamente el registro de pedido, se notifica a bodega para el despacho inmediato del pedido al cliente.

Es un grave problema para la compañía el seguir manteniendo una forma empírica al momento de receptar cada solicitud de pedido de los productos en bodega. Es aquí, donde hay que plantearse lo siguiente: "¿Si la recepción de pedidos de los productos es un proceso crítico para "El Rey del Embrague", ¿no será mejor automatizar las consultas?"

Respecto a las consecuencias que se generan por la consulta de productos de los vendedores podemos establecer, desde el punto de vista de la empresa son:

- Pérdida de tiempo.
- Incoherencia en la información.
- Pérdida de la información.
- Reclamos de los clientes. Desde el punto de vista del cliente, las consecuencias que se generan son:
- Tiempo de espera.
- Inconsistencia en él envío de mercadería por parte la empresa.

#### **1.2. Formulación del problema**

<span id="page-18-0"></span>La enfermedad por coronavirus(COVID 19) ha afectado el comercio de manera global, provocando que las ventas hayan disminuido en la gran mayoría de los negocios, específicamente, al no poder comercializar sus productos y/o prestar servicios de forma presencial por las restricciones de movilidad impuestas por los gobiernos tanto nacional como local. Esto también lo ha sentido la empresa "El Rey del Embrague S.A." en sus ventas de productos relacionados a repuesto de vehículos y por este motivo se busca una alternativa tecnológica que le permita darlos a conocer, comercializarlos y competir con las empresas que a su alrededor se están actualizando para adaptarse a los negocios tecnológicos a través de la implementación de plataforma Web.

#### 1.3. **Evaluación del problema**

<span id="page-18-1"></span>Incrementar la capacidad de atención es la clave de las empresas para conseguir el éxito dentro del sector en el que se encuentran. Sin embargo, existen empresas dedicadas a la venta de repuestos que no están conscientes de la importancia de contar con una adecuada innovación tecnológica; dichas organizaciones, por lo general, se ven superadas por sus competidores y tienden a desaparecer; aquellas que logran sobrevivir se les hace difícil incrementar su participación en el mercado ya que caen en un estancamiento.

Esto nos lleva a concluir que la empresa necesita de forma rápida una página web con chatbot, que le permita dar ese paso gigantesco en un mundo que se hace cada vez más digital.

#### **1.4. Objetivos**

#### <span id="page-19-0"></span>**Objetivo general**

Desarrollar e implementar un sitio web incluyendo un chatbot de agente virtual para la empresa "El Rey del Embrague S.A.".

#### **Objetivos específicos**

- Analizar e identificar las necesidades relacionadas con el proceso de cotización y proformas de la empresa "El Rey del Embrague S.A.".
- Diseñar e implementar un sitio web que permita mostrar los productos en venta utilizando reglas de posicionamiento orgánico.
- Identificar y diseñar flujos para implementación de chatbot del agente virtual.
- Implementar y probar el funcionamiento de las consultas al chatbot virtual.
- Integrar el chatbot dentro del sitio web en los canales requeridos por la empresa.

#### **1.5. Alcance del problema**

<span id="page-20-0"></span>El enfoque determinado para "El Rey del Embrague S.A." en cuanto a poder consultar los productos de la empresa, consiste en disponer de una página web con su respectivo chatbot, que incluya sus respectivos accesos a diferentes canales de redes sociales. Además, se entregarán manuales de usuario para su correcto uso a futuro. También se brindará capacitaciones para el uso de las herramientas utilizadas.

#### **1.6. Justificación e importancia**

<span id="page-20-1"></span>El desarrollo del presente trabajo de titulación se debe a la necesidad inmediata de la empresa "El Rey del Embrague S.A." de poder realizar consultas en línea para generar una correcta solicitud de pedidos de los productos que actualmente se están vendiendo en el mercado automotriz. Aparte, para poder acceder al marketing digital y abarcar más clientes en el mercado automotriz del Ecuador.

Al conocer los procesos de solicitud de pedidos para despacho de la empresa, se observan los problemas que se han generado con el transcurso del tiempo, siendo los más resaltante:

- Incoherencia en el registro de información.
- Proceso de despacho.

El proceso de despacho con respecto al registro en el sistema por parte del vendedor es una actividad de mucha importancia, debido a que se escribe la información detallada del pedido que es requerida para envío de mercadería, y posteriormente sirve para registros de procesos internos de la compañía como contabilización y para el sostenimiento de los clientes en casos de devolución de productos e informes de ventas.

Es también fundamental el hecho de que todo proceso tienda a mejorar, como automatizar las consultas de los vendedores y clientes en cuanto a la mercadería que se ofrece. En el caso del presente trabajo, esto amerita la necesidad de crear y mejorar un sitio web con un chatbot para las diversas consultas y pedidos de los clientes.

### 2. **Capítulo II. Marco teórico**

#### <span id="page-22-1"></span><span id="page-22-0"></span>**2.1. Ámbito comercial automotriz.**

Actualmente muchas empresas son identificadas por la funcionalidad que aportan al crecimiento económico del Ecuador, enriqueciendo al estado ecuatoriano, debido al movimiento que se genera en los procesos de compra y venta de productos automotrices.

Para la clasificación de las empresas automotrices de venta de repuestos en el Ecuador se consideran los siguientes criterios:

- Actividad de trabajo.
- Ubicación geográfica.
- Propiedad.
- Volumen de venta.
- Calidad de productos automotrices.
- Precios convenientes de productos automotrices

Normalmente son conocidas por la actividad ejercida de venta, distribución de productos automotrices y su ubicación geográfica. En el presente trabajo de titulación, el estudio está enfocado a los clientes de los locales de venta de repuestos al por menor.

#### <span id="page-22-2"></span>**2.1.1. Locales de ventas automotrices al por menor**

Es donde la actividad comercial da inicio con el cliente, debido a que las personas pueden adquirir los productos automotrices necesarios para la reparación de sus vehículos.

#### <span id="page-22-3"></span>**2.1.2. Empresa automotriz Importadores de venta al por mayor**

Las importadoras de repuestos automotrices se podrían reconocer como el corazón de la actividad comercial automotriz, dentro del mercado tiende a satisfacer las necesidades de la sociedad.

#### <span id="page-23-0"></span>**2.1.3. Empresa automotriz concesionarios**

El concesionario es un local comercial representado por una marca de vehículos, también vende vehículos, además realizan actividades como la reparación, mantenimiento y venta de repuestos de vehículos.

#### <span id="page-23-1"></span>**2.2. Historia "El Rey del Embrague"**

El Rey del Embrague S.A. es una empresa familiar con más de 10 años de experiencia en la importación y comercialización de repuestos automotrices, los cuales cumplen con los más altos estándares de calidad, comprometidos siempre en satisfacer las necesidades del parque automotor ecuatoriano.

La empresa atiende el canal de ventas al por mayor y por menor, a través de los distintos puntos de distribución y agentes comerciales capacitados para atender los requerimientos de los diferentes tipos de negocios de venta de repuestos automotrices que se encuentran en el país.

#### <span id="page-23-2"></span>**2.3. Datos generales de la empresa**

- Razón Social: El Rey del Embrague S.A.
- Dirección: PARQUE CALIFORNIA 2 OFIC. C-50-51 KM. 12 VIA DAULE.
- Correo: importadoraautomotrizjrsa@hotmail.com / elreydelembraguesa@hotmail.com
- Ruc: 0992680237-001.
- Ubicación: Ecuador, Guayas, Guayaquil.

#### <span id="page-23-3"></span>**2.4. Misión**

La empresa "El Rey del Embrague S.A." es una distribuidora de productos automotrices a nivel provincial y nacional, cuya misión es satisfacer y proveer a nuestros clientes con repuestos de vehículos de calidad y de marcas reconocidas, dentro del mercado

ecuatoriano.

#### <span id="page-24-0"></span>**2.5. Visión**

Ser líderes en la venta de productos automotrices, para así lograr un máximo rendimiento en la distribución de nuestra mercadería automotriz, y poder solucionar problemas en la reparación de vehículos. Además, extender la imagen de la empresa dentro de las herramientas de marketing digital.

### <span id="page-24-1"></span>**2.6. Localización**

La Empresa El Rey del Embrague S.A. se encuentra ubicada en el Parque California 2 ofic. C-50-51 KM 12 vía Daule, de la ciudad de Guayaquil. La ubicación de la empresa cuenta con un resguardo estructurado de seguridad, de tal forma que, no involucre problema alguno al momento de recibir o despachar los pedidos de mercadería automotriz. Para reconocimiento de la localización ver ilustración 1 y 2.

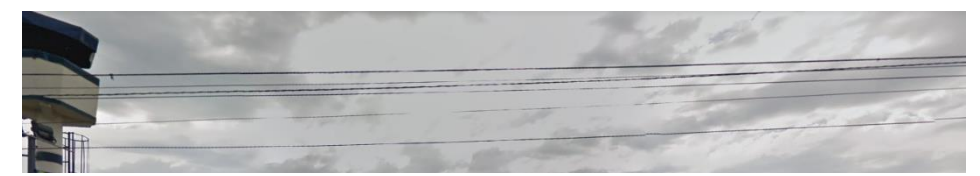

*Ilustración 1.- Puerta de ingreso del Parque California 2*

*Fuente: Google Maps*

*Ilustración 2.- Ubicación de la empresa Rey del Embrague S.A.Ilustración 3.- Puerta de ingreso del Parque California 2*

*Fuente: Google Maps*

*Ilustración 4.- Ubicación de la empresa Rey del Embrague S.A.*

*Fuente: Google Maps*

*Ilustración 5.- Pregunta 1 EncuestaIlustración 6.- Ubicación de la empresa Rey del Embrague S.A.Ilustración 7.- Puerta de ingreso del Parque California 2*

*Fuente: Google Maps*

*Ilustración 8.- Ubicación de la empresa Rey del Embrague S.A.Ilustración 9.- Puerta de ingreso del Parque California 2*

*Fuente: Google Maps*

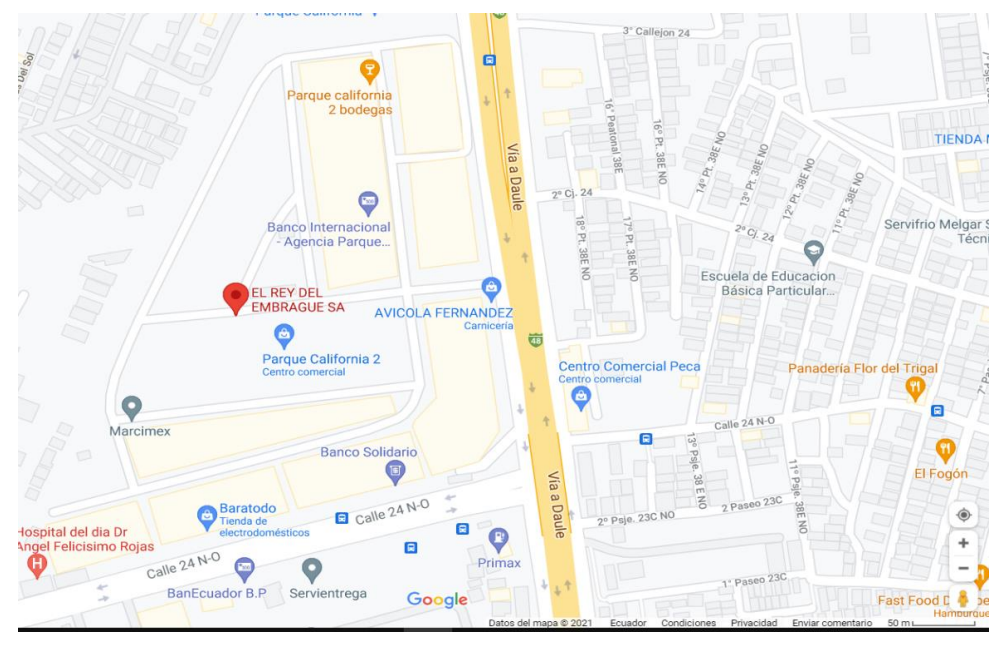

*Ilustración 10.- Ubicación de la empresa Rey del Embrague S.A.*

*Fuente: Google Maps*

*Ilustración 11.- Pregunta 1 EncuestaIlustración 12.- Ubicación de la empresa Rey del Embrague S.A.*

*Fuente: Google Maps*

*Ilustración 13.- Pregunta 1 Encuesta*

*Ilustración 14.- Pregunta 2 Encuesta.Ilustración 15.- Pregunta 1 EncuestaIlustración 16.- Ubicación de la empresa Rey del Embrague S.A.*

*Fuente: Google Maps*

*Ilustración 17.- Pregunta 1 EncuestaIlustración 18.- Ubicación de la empresa Rey del Embrague S.A.*

*Fuente: Google Maps*

# <span id="page-25-0"></span>**2.7. Competencia**

La competencia es la entidad que se encuentra relacionada con los productos que se

ofertan con el objetivo de ser líder en el mercado, normalmente buscan incrementar el

número de clientes.

Existen dos tipos de competencia fuertes dentro de mercado automotriz:

**Concesionarios:** Un concesionario es un sitio donde se exponen y venden vehículos. Además, brindan productos automotrices, servicios de mantenimiento preventivo y reparación de vehículos para el automóvil con el objetivo de captar clientes (Morales, 2020).

**Importadores de repuestos automotrices:** Estas empresas cuentan también con productos del mercado automotriz, para satisfacer las mismas necesidades de los clientes, pero las ventas las realiza de diferente forma. Las ventas de estos productos se la denominan "venta al por menor y por mayor".

#### <span id="page-26-0"></span>**2.8. Consumidor**

En el Ecuador existen grandes empresas distribuidoras de repuestos que ofrecen productos a los clientes, en donde cada persona que realiza una compra de algún producto es considerada como consumidor, elemento clave para el desarrollo de la economía. Normalmente el consumidor adquiere productos dependiendo de su nivel monetario.

El consumidor para la obtención de un producto generalmente realiza un análisis respecto a ciertas variantes:

- Precio.
- Calidad.
- Marca.

El precio es el identificador monetario de un producto que está ligado a la calidad, es decir, si el producto es de baja calidad, tendrá un valor monetario menor, al contrario, si el producto es de calidad, el precio será alto. Además, la marca también está ligado a la calidad, por lo cual, se puede diferir que por medio de esta característica se identifica al vendedor.

Cada empresa distribuidora de repuestos automotrices, al traer un producto al mercado, debe realizar una serie de estudios, entre ellos se encuentra el de las competencias, que normalmente son:

- Importadores.
- Concesionarios.

Por lo tanto, siempre habrá una competencia que quiera romper el mercado y ser el líder.

#### <span id="page-27-0"></span>**2.9. Atención al consumidor**

Es una herramienta de marketing, encargada de establecer una socialización con los distintos clientes, a través de diferentes canales, para establecer una comunicación con ellos, antes, durante y después de la venta (Sutevski, 2018).

#### <span id="page-27-1"></span>**2.10. Demanda**

La demanda se refiere a la aspiración de un consumidor de comprar bienes o servicios, y el deseo de pagar un precio adecuado. No obstante, un aumento en el precio de un bien o servicio disminuirá la cantidad de lo que es la demandada (Investopedia, 2021).

Para tener conocimiento de que es demanda se debe de realizar un estudio completo del mercado, que significaría esto, pues sería buscar las diversas preguntas y respuestas de los clientes y de nuestra competencia en general, antes de efectuar alguna compra de mercadería automotriz (González, 2021).

#### <span id="page-27-2"></span>**2.11. JavaScript**

Es un lenguaje de programación o de secuencias de comandos, que permite aplicar funciones de suma complejidad en sitios web (MDN Web Docs, 2020).

Los ejemplos de códigos en JavaScript, que pueden ser usados comúnmente, están disponibles en el cuadro de búsqueda de Amazon, en un video de resumen de noticias incrustado en The New York Times, y en su cuenta oficiales de Twitter que es actualizada frecuentemente (Hack Reactor, 2018).

#### <span id="page-28-0"></span>**2.12. Agente virtual**

El agente virtual es propiamente un chatbot programado para preguntar ciertas cosas en específico, que están asociadas a la organización que pertenece. Además, los agentes se describen como un método de entendimiento de lenguaje de forma natural (Genesys, 2018).

También que son contratistas de forma independiente de forma remota y que dan apoyo a varios usuario o clientes en una variedad de empresas que se dedican a la venta de muchas cosas o productos automotrices (Fernández, 2020).

#### <span id="page-28-1"></span>**2.13. Repuesta del agente virtual**

Las respuestas son los mensajes que el agente virtual o chatbot envía según lo indicado por la empresa. El intento o mensaje debe ser una respuesta en específico y no general, estas tienen que venir desde la página gestor como ChatCompose, pues esta maneja los mensajes y repeticiones del dicho chatbot (ChatCompose, 2021).

#### <span id="page-28-2"></span>**2.14. WordPress**

WordPress es un sistema de gestión de contenidos web (CMS o content management system), para publicar contenido en la web de forma rápida, fácil y efectiva. Aparte es un software de código abierto que ayuda en la creación de webs (CajaSol Business School, 2020).

Aparte está disponible en su versión estándar como una plataforma que se puede descargar e instalar en un host con almacenamiento propio. Además, se puede contar con otra versión web que es limitada y se la debe de pagar (WP\_Avanzando , 2020).

#### <span id="page-28-3"></span>**2.15. Servicio Web**

Es una aplicación autónoma que le brinda el hospedaje al sitio o programa que se desarrolló para estar en un tiempo ilimitado en la web. En ciertos casos, el servicio web brindará apoyo a fin de que la base de datos del programa sea cargada mediante un data base online (IBM, 2019).

Permite así distribuir páginas web a medida que se solicitan, debido a que el objetivo básico del servidor web es almacenar, procesar y entregar páginas web a los usuarios (The Economics Times, 2020).

#### <span id="page-29-0"></span>**2.16. HTML**

HTML es un lenguaje de etiquetas del cual nos permita a realizar la estructura de un sitio web. Hay que saber que HTML no es un lenguaje de programación, ya que carece de diversos mecanismos para compilar cálculos matemáticos, bucles, opciones o condiciones, lo que sí, es un lenguaje de marcado que le indicar al navegador web de que elemento está estructurado la página web que se está visitando en el momento (Desarrolladores Web, 2019).

#### <span id="page-29-1"></span>**2.17. CSS**

Es un lenguaje de hojas de estilo en forma de cascada, su funcionalidad es estilizar páginas web o sitios web para una presentación más cómoda, tanto para el usuario como para el desarrollador (Bravo, 2019).

Mientras que HTML se usa para estructurar un documento web (definiendo cosas como titulares y párrafos, y permitiéndole incrustar imágenes, videos y otros medios), CSS llega y especifica el estilo de su documento; los diseños de página, los colores y las fuentes están todos determinados con CSS (Morris, 2019).

#### <span id="page-29-2"></span>**2.18. Dominio**

Dominio es el nombre que recibe una página web en internet. Este nombre sirve para identificar un sitio web de forma concreta sin que puedan existir tres o más páginas que comparten el mismo nombre, configuración, estructura y dominio (Larco, 2019).

#### <span id="page-30-0"></span>**2.19. Hosting**

El hosting es el lugar que almacena los archivos que dan forma a un sitio web en línea. Aparta que el espacio que brinda ocupa datos fundamentales de la página que se ha desarrollado dentro de un ordenador que debe estar conectado a internet con la capacidad suficiente para que pueda ser el servidor principal (Prieto, 2021).

#### <span id="page-30-1"></span>**2.20. Redes Sociales**

Las redes sociales son sitios basados en Internet, que permiten mantenerse conectado a personas en común, familiares, amigos, etc. Las redes sociales pueden tener un propósito social, un propósito comercial o ambos, a través de sitios como Facebook, Twitter, LinkedIn e Instagram entre otras. Las redes sociales se han convertido en una base importante para los especialistas en marketing que buscan involucrar la captación de los distintos clientes (Kenton, 2021).

#### <span id="page-30-2"></span>**2.21. Facebook**

Es un sitio web que facilita a los usuarios, registrar perfiles gratuitos, conectarse en línea con amigos, compañeros de trabajo o personas que no conocen. Permite a los usuarios compartir imágenes, música, videos y artículos, así como sus propios pensamientos y opiniones con cuantas personas deseen (WebSide, 2019).

### <span id="page-30-3"></span>**2.22. WhatsApp**

WhatsApp es una de las aplicaciones más utilizadas del siglo, por lo que su concepto de rediseño de WhatsApp hace que las funciones principales sean más accesibles y permite darle a la interfaz un aspecto moderno. Podemos decir que, WhatsApp ha aumentado la experiencia de los usuarios, implementando funciones novedosas como el modo empresarial, ayudando a los usuarios a innovar en el tema de comercialización mediante esta red social (Trubas, 2019).

#### <span id="page-30-4"></span>**2.23. Instagram**

Es una aplicación de redes sociales que permite a sus usuarios compartir fotos y videos con sus amigos. La app se puede bajar de forma gratuita en Google Play habituales, y ocupa un lugar destacado en los teléfonos inteligentes de muchos jóvenes. Se la ha utilizado para el ámbito comercial de negocios en línea donde se puede observar los distintos productos o servicios que se ofrecen a los usuarios de esta red social (WebSide Eng, 2020).

#### <span id="page-31-0"></span>**2.24. Chatbot**

Es un sistema de inteligencia artificial que simula una conversación por medio de un chat con un usuario en lenguaje común o natural a través de diversas aplicaciones de comunicación, páginas web, apps móviles o por dispositivo móviles (Expert.ai, 2020).

Ahora nos preguntamos ¿por qué son importantes los *chatbots*?

Un chatbot se puede describir normalmente como una de las expresiones de interacción más futuristas y prometedoras entre humanos y máquinas o sistemas con inteligencia artificial. Sin embargo, desde un punto de vista tecnológico e innovador, un chatbot es representado como la evolución natural de un sistema lleno de preguntas con respuestas que aprovecha el proceso del lenguaje natural que conocemos desde siempre. (Expert.ai, 2020).

#### <span id="page-31-1"></span>*2.25. Chatcompose*

*Chatcompose* es una herramienta tecnológica que crea y desarrolla agentes virtuales con inteligencia artificial que brindan atención sobre el soporte o iniciar alguna conversación para obtener más clientela, contactos o Guías. Todo lo creado será respaldado con tecnología avanzada y procesamiento de lenguaje natural para que haya una buena comunicación de hombre a máquina (ChatCompose, 2021).

#### <span id="page-31-2"></span>**2.26.** *Yoast SEO* **(***Plugin***)**

Yoast SEO es un plugin que ayuda a la página web a dejarlo en un sitio en perfecto estado para los motores de búsqueda en internet. Pues de esta forma, sí que quiere tener la página web en las primeras posiciones de Google u otros canales de búsqueda, siempre se

tiene que usar esta herramienta tecnológica para optimizar diversas publicaciones (RockContent, 2018).

#### <span id="page-32-0"></span>**2.27. Plugin**

Plugin es un software que contiene varias funciones o características importantes, de las cuales ayudan a afinar y mejorar el diseño de la página web en varios aspectos como la estadística, redes sociales, seguridad, Respaldo de seguridad, Trafico Web y el e-*Comerce* (Tagle, 2020).

#### <span id="page-32-1"></span>**2.28. CMS**

CMS es un sistema de forma online que permite poner en movimiento a un sitio web de manera fácil y rápida, pues se trata de un software que da apoyo administrativo y organizacional en el contenido dentro de la página web que se ha creado (Pello, 2021).

#### <span id="page-32-2"></span>**2.29. PHP**

PHP es un lenguaje de programación de código abierto, del lado del servidor. Además, con HTML integrado para poder crear sitios web de forma más rápida y dinámica. Puesto que una de las ventajas más importantes de PHP es su flexibilidad, su programación y su alta compatibilidad en diferentes bases de datos (RyteWiki, 2020).

#### <span id="page-32-3"></span>**2.30. PhpMyadmin**

Es una herramienta tecnológica escrita en PHP con el objetivo de manipular la administración de MySQL a través de páginas web o programas con el mismo fin. Usando internet. Está disponible bajo una licencia GPL y que cuenta con varios idiomas para la creación de macros proyectos desde su año de lanzamiento (INC Equipos de contenidos, 2021).

#### **3. Capítulo III Metodología de la investigación**

<span id="page-33-0"></span>A continuación, en el presente capítulo se detallan los tipos de metodologías que permiten el respectivo cumplimiento de los objetivos propuestos referente al diseño, desarrollo e implementación, de una página web con chatbot de consultas para los productos de repuestos automotrices.

#### **3.1. Metodología de investigación**

<span id="page-33-1"></span>El presente trabajo está enfocado en el tipo de investigación proyectiva, debido al escenario y problema encontrado.

La investigación proyectiva es la encargada de enlazar la creación, esquema y preparación de un proyecto titulación. Hay que conocer que el enfoque no debe ser cien por ciento proyectivo, sino que se debe meditar la exploración proyectiva como una proposición que es fundamentada con distintos criterios y enjuiciamientos sistemáticos de exploración e investigación, que sea necesitado para la explicación, el análisis, la diferenciación, representación, definición analítica y la predicción conclusiva (Hurtado, 2021).

Al originarse el estado expresivo, se identifican las respectivas necesidades y se define el hecho a cambiar en los estados comparativo, analítico y aclaratorio, que se identifican por los cambios causales que se han producido en las necesidades actuales del acontecimiento a corregir y afinar, de modo que una interpretación del hecho nos permite prever ciertos antecedentes o consecuencias en el caso de que se produzcan determinados alteraciones o modificaciones en el proyecto que está en estado de desarrollo (Hurtado, 2021).

# **3.2. Metodología de desarrollo**

<span id="page-34-0"></span>Para el desarrollo del sitio web, con un chatbot de la presente investigación, es aplicable el método de "avance por entregables". Los entregables ayudan a comprobar el avance del trabajo en el proyecto para ser el correcto seguimiento, debido a que proporciona una retroalimentación para poder avanzar de una fase a otra, con la certeza de ir encaminado adecuadamente en el cumplimiento de los objetivos planteados inicialmente hasta la finalización del proyecto.

El desarrollo del proyecto se ha dividido en las siguientes fases con las debidas actividades.

| <b>Primera Fase:</b><br>Levantamiento y recolección de<br>información de la empresa "El Rey<br>del Embrague S.A." | Actividades realizadas.                                                                                                    |
|----------------------------------------------------------------------------------------------------|----------------------------------------------------------------------------------------------------|
| Esta fase consiste en levantar, obtener<br>y analizar la información del proceso<br>de registro de proformas.     | • Identificar los procesos internos de la empresa<br>"El Rey del Embrague S.A."                                                 |
|                                                                                                    | • Identificar y analizar la información necesaria en<br>la recepción y despacho de los pedidos de los<br>clientes.              |
|                                                                                                    | • Recolectar información del proceso de ventas de<br>los vendedores de la empresa.                                              |
|                                                                                                    | • Preparar y realizar entrevistas a dueña de la<br>empresa, encargado de bodega, encargado proceso<br>de facturación y vendedor |
|                                                                                                    | • Determinar los horarios para los despachos de<br>clientes.                                                                    |

<span id="page-34-1"></span>*Tabla 1.- Levantamiento de información*

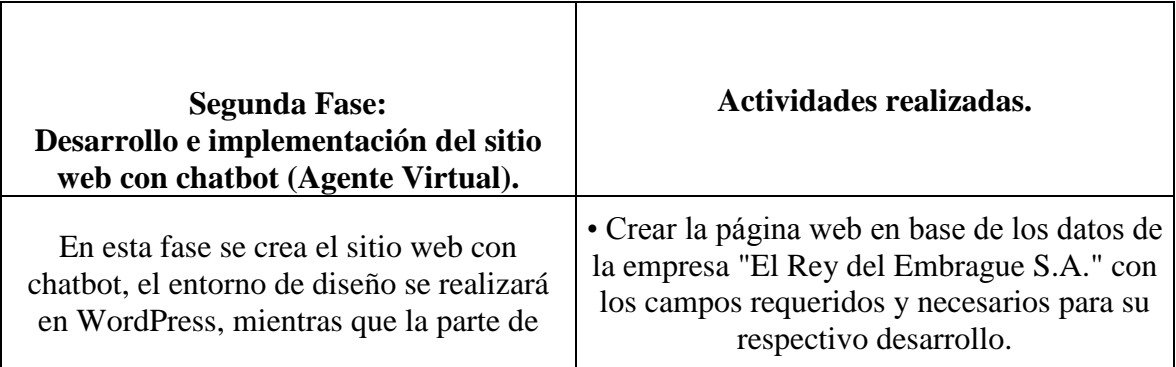

| estructuración del chatbot se lo realizará en<br>Admin-chat-compose. | • Elaborar y desarrollar un chatbot para las<br>consultas de los productos automotrices y<br>otras necesidades. |
|----------------------------------------------------------------------|----------------------------------------------------------------------------------------------------|
|                                                                      | • Realizar el diseño necesario para<br>publicidad e información de la empresa.                                  |

<span id="page-35-0"></span>*Tabla 2.- Segunda fase desarrollo e implementación del agente virtual.*

| <b>Tercera Fase:</b><br>Funcionalidad del chatbot en los canales<br>de comunicación.                                      | Actividades realizadas.                                                               |
|----------------------------------------------------------------------------------------------------|---------------------------------------------------------------------------------------|
| En esta fase se realizan las pruebas necesarias<br>para comprobar que el funcionamiento este<br>acorde con lo solicitado. | • Utilizar la información proporcionada por la<br>empresa "El Rey del Embrague S.A.". |
|                                                                                                    | • Verificar que la interacción sea correcta.                                          |
|                                                                                                    | • Comprobar si se muestra la información<br>necesaria.                                |

<span id="page-35-1"></span>*Tabla 3.- Tercera fase funcionalidad del chatbot en los canales de comunicación.*
## **3.3. Análisis de resultados**

En este punto se describen los resultados obtenidos tras la aplicación de técnicas de recolección de información necesarias para comprender y aclarar la situación problemática y visibilizar las alternativas de solución, que permitan desarrollar el diseño de la página web con un chatbot para las consultas y pedidos de productos automotrices.

Entre las técnicas que se aplicaron, están la entrevista y el empleo de encuestas. Debido a las políticas y normas que rige en la empresa "El Rey del Embrague S.A.", no puede ingresar cualquier persona; sin embargo, la empresa brindó las facilidades para conseguir la información necesaria para el desarrollo del proyecto tal como organigrama, estructura empresarial, entre otros.

El número de personas que se entrevistaron fueron cuatro, quienes son: la dueña de la empresa, el encargado de bodega, un vendedor y el encargado del proceso de facturación; considerando que son los actores quienes están relacionados de manera directa al proceso de despacho de productos automotriz.

## **3.4. Conclusión de la entrevista.**

Basado en las distintas respuestas de las entrevistas, se pudo determinar que el proceso de recepción de pedidos de repuestos automotrices está directamente relacionado con los despachos de los productos, por lo que la página web con chatbot debe considerar una lógica factible, que permita que el agente virtual tenga respuestas con información fundamental y coherente respecto a los productos que la empresa ofrece y promociona.

En definitiva, el chatbot contiene respuestas predeterminadas para los futuros clientes y actuales, de modo que ahorra tiempo en la comunicación entre vendedores, empresa y clientes.

# **3.5. Resultados de las encuestas aplicadas**

**1.- ¿Sería de su agrado un sitio web para consultar productos?**

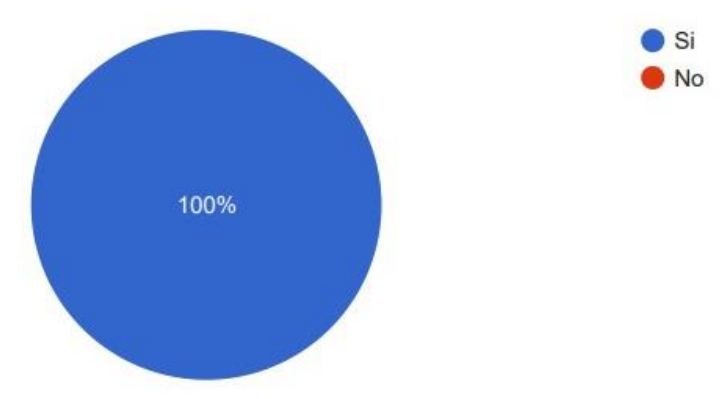

*Ilustración 19.- Pregunta 1 Encuesta*

*Ilustración 20.- Pregunta 2 Encuesta.Ilustración 21.- Pregunta 1 Encuesta*

*Ilustración 22.- Pregunta 2 Encuesta.*

*Ilustración 23.- Pregunta 3 Encuesta.Ilustración 24.- Pregunta 2 Encuesta.Ilustración 25.- Pregunta 1 Encuesta*

*Ilustración 26.- Pregunta 2 Encuesta.Ilustración 27.- Pregunta 1 Encuesta*

Se puede observar en la ilustración 3 que las personas han elegido en un 100% la opción si, debido a que les resulta de su total agrado que exista un sitio un web donde puedan consultar repuestos automotrices.

**2.- ¿Le gustaría que el sitio web le otorgue información sobre los productos de El Rey** 

#### **del Embrague por medio de un agente virtual?**

125 respuestas

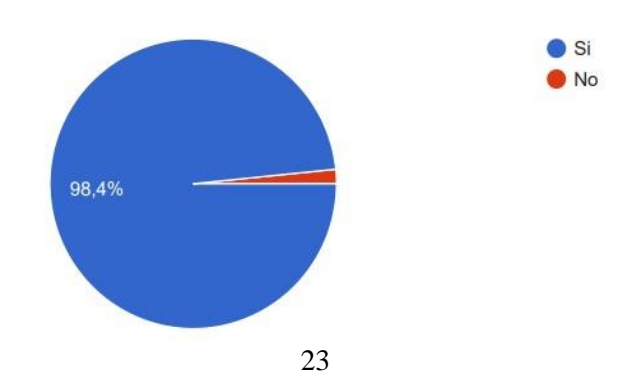

En la ilustración 4 se puede ver que las personas han elegido en un 98.4% la opción si, mientras que un 1.6% la opción no. Dando a entender que a la mayoría le gusta el hecho de que un sitio web otorgue información fundamental sobre los productos mediante un agente virtual.

*Ilustración 28.- Pregunta 2 Encuesta.*

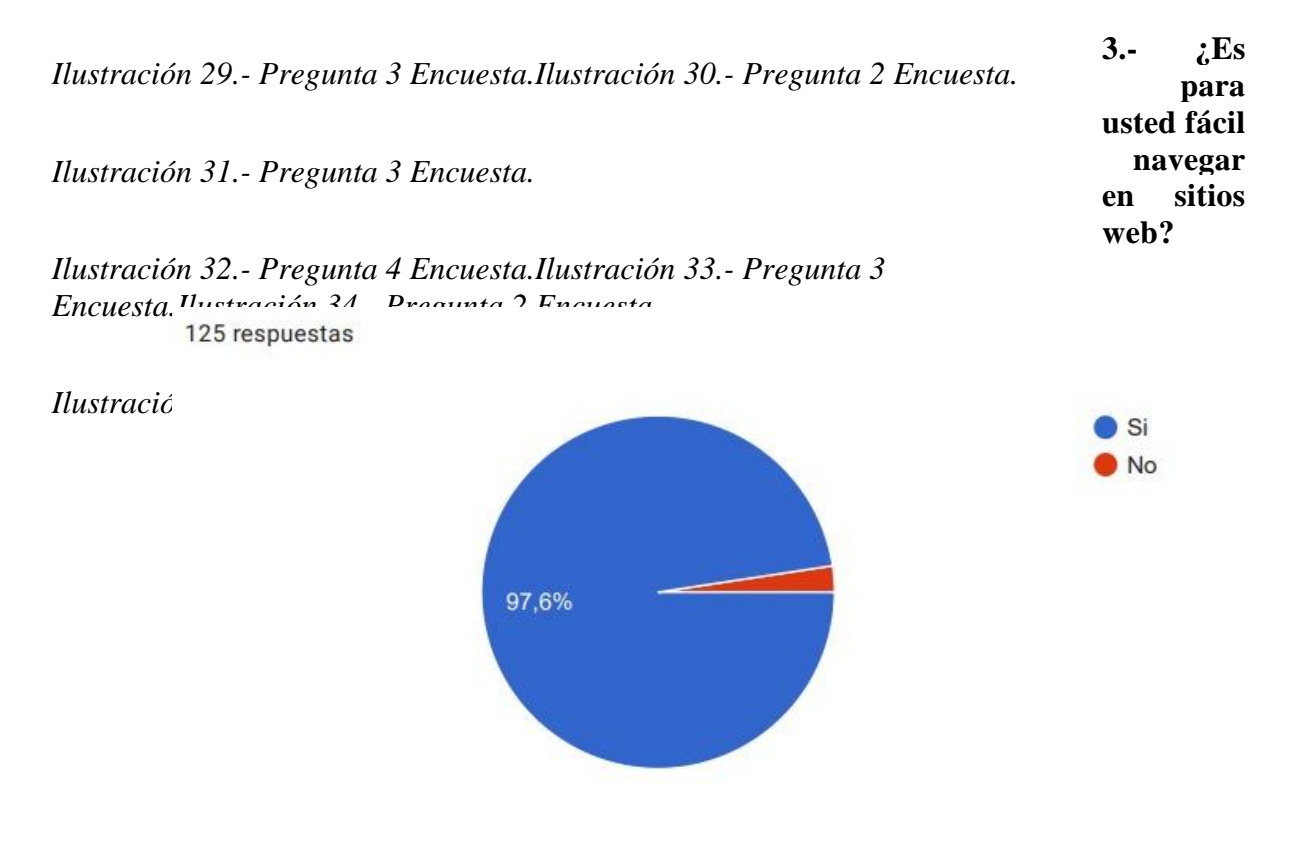

*Ilustración 37.- Pregunta 3 Encuesta.*

*Ilustración 38.- Pregunta 4 Encuesta.Ilustración 39.- Pregunta 3 Encuesta.*

*Ilustración 40.- Pregunta 4 Encuesta.*

*Ilustración 41.- Pregunta 5 Encuesta.Ilustración 42.- Pregunta 4 Encuesta.Ilustración 43.- Pregunta 3 Encuesta.*

*Ilustración 44.- Pregunta 4 Encuesta.Ilustración 45.- Pregunta 3 Encuesta.*

En la ilustración 5 podemos observar que las personas han optado por un 97.6% por la opción si, mientras que el 1.4% optaron por la opción no esto quiere decir que la mayoría de la gente se le hace muy sencillo el manejo de sitios web en internet, en cuanto a un mínimo de personas se le dificulta el navegar en sitios web.

# **4.- ¿Qué es lo que usted busca principalmente al acceder a un sitio web de repuestos automotrices?**

125 respuestas

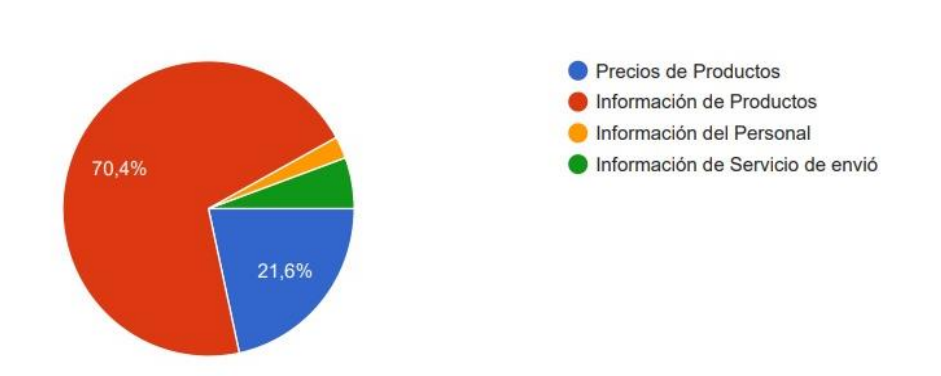

#### *Ilustración 46.- Pregunta 4 Encuesta.*

*Pregunta 4 Encuesta.*

En la ilustración 6 se puede ver que existen varios porcentajes referente a las búsquedas dentro de un sitio web de repuestos automotrices del cual el que más resalta es la opción de información de productos con un 70.4%, le sigue la opción de precios de productos con un 21.6%, luego tenemos la opción de información de servicio de envío con un 4.6% y finalmente *Illustración información personal con un 2.4%.* 

**5.- ¿Usted está de acuerdo que la empresa muestre en la página web las opciones de servicio de envíos de productos?**

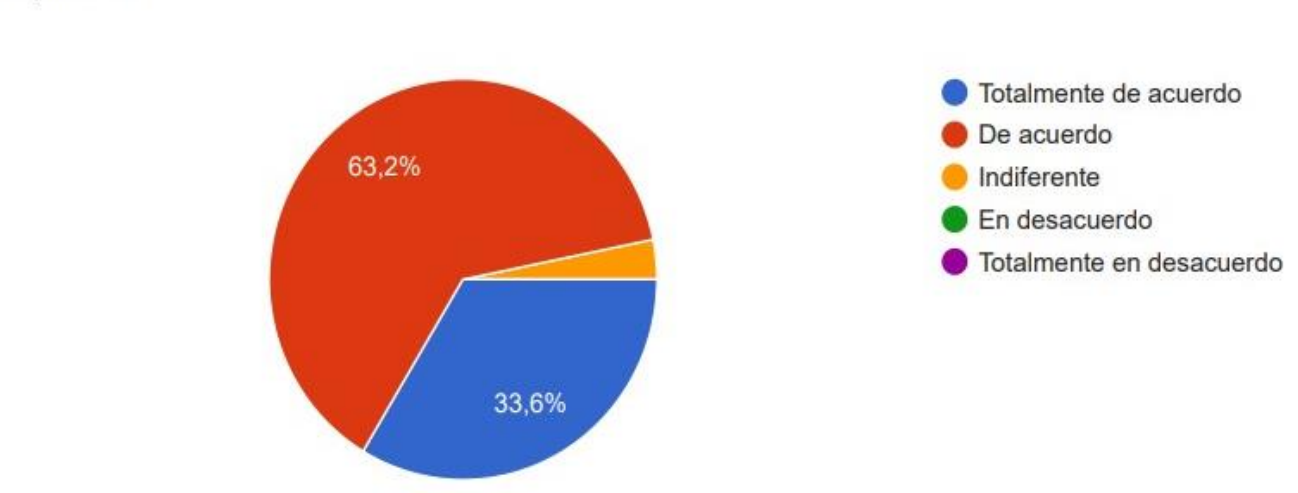

125 respuestas

*Ilustración 55.- Pregunta 5 Encuesta.*

*Ilustración 56.- Pregunta 6 Encuesta.Ilustración 57.- Pregunta 5 Encuesta.*

*Ilustración 58.- Pregunta 6 Encuesta.*

*Ilustración 59.- Pregunta 7 Encuesta.Ilustración 60.- Pregunta 6 Encuesta.Ilustración 61.- Pregunta 5 Encuesta.*

*Ilustración 62.- Pregunta 6 Encuesta.Ilustración 63.- Pregunta 5 Encuesta.*

En la ilustración 7 podemos observar que la gente está de acuerdo que se muestren los servicios de envío de productos en un 63.2%, por otro parte podemos apreciar que están totalmente de acuerdo en que se muestren los servicios de envíos en un 33.6% y aun 3.2% de gente le parece indiferente el hecho de que se muestre los servicios de envío de productos. Esto quiere decir que existe una gran parte de personas que ve necesario el hecho que se muestren los posibles servicios de envío de productos de la empresa El Rey del Embrague.

**6.- ¿Le gustaría que el agente virtual le muestre nuestra ubicación por medio Google Maps para poder tener conocimiento de la dirección de la empresa?**

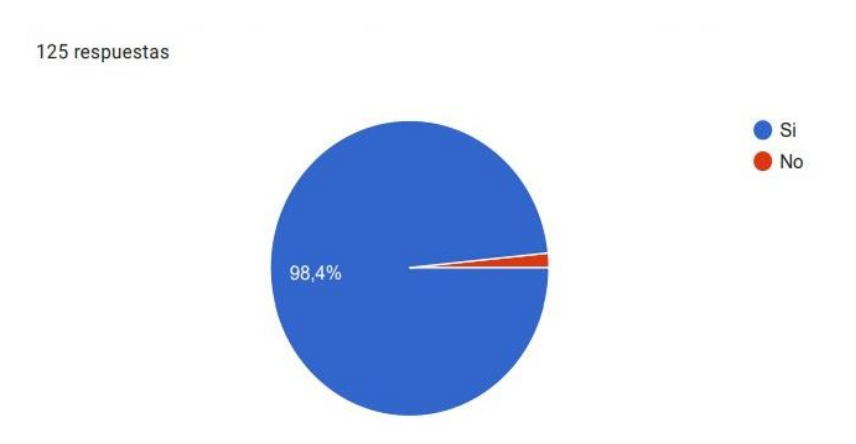

*Ilustración 64.- Pregunta 6 Encuesta.*

*Ilustración 65.- Pregunta 7 Encuesta.Ilustración 66.- Pregunta 6 Encuesta.*

*Ilustración 67.- Pregunta 7 Encuesta.*

*Ilustración 68.- Pregunta 8 Encuesta.Ilustración 69.- Pregunta 7 Encuesta.Ilustración 70.- Pregunta 6 Encuesta.*

*Ilustración 71.- Pregunta 7 Encuesta.Ilustración 72.- Pregunta 6 Encuesta.*

En la ilustración 8 podemos ver que la opción si tiene un 98.4% y la opción no un

1.6%, esto quiere decir que la gente si le gustaría recibir la ubicación de la empresa mediante un agente virtual.

**7.- ¿Le gustaría a usted que un agente virtual le ayude con algún problema?**

125 respuestas

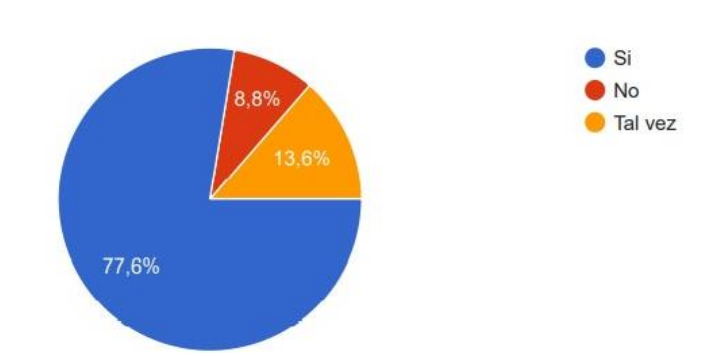

*Ilustración 73.- Pregunta 7 Encuesta.*

*Ilustración 74.- Pregunta 8 Encuesta.Ilustración 75.- Pregunta 7 Encuesta.*

*Ilustración 76.- Pregunta 8 Encuesta.*

*Ilustración 77.- Pregunta 9 Encuesta.Ilustración 78.- Pregunta 8 Encuesta.Ilustración 79.- Pregunta 7 Encuesta.*

*Ilustración 80.- Pregunta 8 Encuesta.Ilustración 81.- Pregunta 7 Encuesta.*

En la ilustración 9 podemos observar que la opción si tiene un 77.6%, la opción no un 8.8% y por último la opción tal vez tiene un 13.6%. esto quiere decir que la gran mayoría de la gente ve buena manera el hecho de que un agente virtual lo ayude con algún problema en específico.

# **8.- ¿Le gustaría que el agente virtual muestre las diversas marcas de repuestos que ofrece la empresa?**

 $\bullet$  Si

125 respuestas

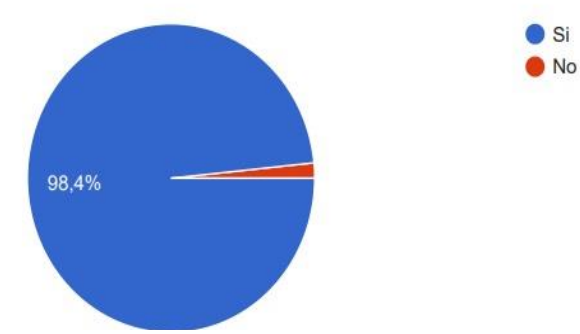

*Ilustración 82.- Pregunta 8 Encuesta.*

En la ilustración 10 se puede comprobar que la opción si cuenta con un 98.4% y que la opción no cuenta con un 1.6%, esto nos a entender que la gran parte de personas les agradaría la idea de que un agente virtual muestre las distintas marcas de respuestas que posea la empresa.

# **9.- ¿Sería de su agrado que en las redes sociales de la empresa contengan información de sus productos y horarios laborales?**

125 respuestas

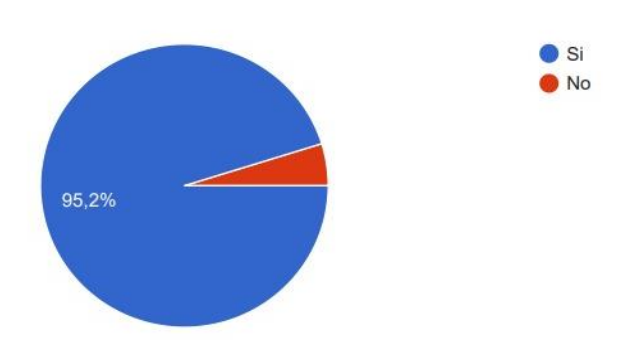

*Ilustración 91.- Pregunta 9 Encuesta.*

*Ilustración 92.- Pregunta 10 Encuesta.Ilustración 93.- Pregunta 9 Encuesta.*

*Ilustración 94.- Pregunta 10 Encuesta.*

*Ilustración 95.- Arquitectura de la soluciónIlustración 96.- Pregunta 10 Encuesta.Ilustración 97.- Pregunta 9 Encuesta.*

*Ilustración 98.- Pregunta 10 Encuesta.Ilustración 99.- Pregunta 9 Encuesta.*

En la ilustración 11 podemos ver que la opción si cuenta con un 95.2% y la opción no cuenta con un 4.8%, esto nos da a entender que es del agrado de las personas que se muestren en las redes sociales de la empresa información de productos y horarios de atención.

# **10.-¿Recomendaría usted el sitio web de El Rey del Embrague a sus**

## **amigos y familiares?**

125 respuestas

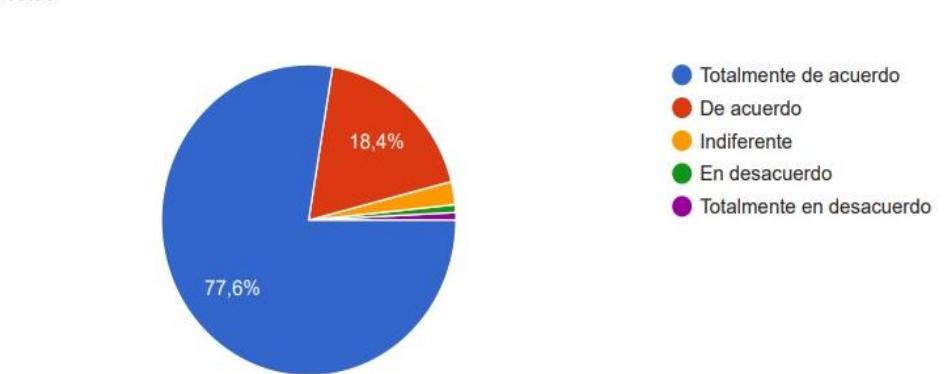

*Ilustración 100.- Pregunta 10 Encuesta.*

*Ilustración 101.- Arquitectura de la soluciónIlustración 102.- Pregunta 10 Encuesta.*

En la

*Ilustración 103.- Arquitectura de la solución*

*Ilustración 104.-Guión del agente virtualIlustración 105.- Arquitectura de la soluciónIlustración 106.- Pregunta 10 Encuesta.*

*Ilustración 107.- Arquitectura de la soluciónIlustración 108.- Pregunta 10 Encuesta.*

ilustración 12 podemos observar que contamos con varias opciones relacionadas a la recomendación del sitio web de la empresa a amigos y familiares, dándonos a entender que la gente está totalmente de acuerdo con un 77.6%, de acuerdo con 18.4%, indiferente con un 2.4%, en desacuerdo con un 0.8% y totalmente en desacuerdo con un 0.8%.

# **4. Capítulo IV. Propuesta Tecnológica**

En el presente capítulo del proyecto de titulación se describe y se detalla la propuesta tecnológica, la cual tiene como solución la identificación del planteamiento del problema. En esta parte se aclararán los objetivos respecto al control del agente virtual de un sitio web perteneciente a la empresa "El Rey del Embrague".

## **4.1. Introducción**

Los sitios webs, con agentes virtuales conocidos como chatbot, son herramientas tecnológicas de gran uso, debido a que ayudan en las consultas, quejas y dudas que puedan tener los clientes y vendedores sobre algún producto específico. En la actualidad, este tipo de solución tecnológica y de inteligencia artificial han revolucionado al mundo tecnológico, ya que varias organizaciones utilizan dichos agentes virtuales para optimizar recursos, mejorando el rendimiento del tiempo y el aprovechamiento del capital disponible.

Es por ello, que esta investigación trata sobre el diseño, desarrollo e implementación de un sitio web con chatbot para una empresa que se dedica a la venta de repuestos automotrices, permitiendo afinar el proceso de entrega y atención al cliente.

# **4.2. Arquitectura de la solución**

La arquitectura se la muestra de la siguiente forma

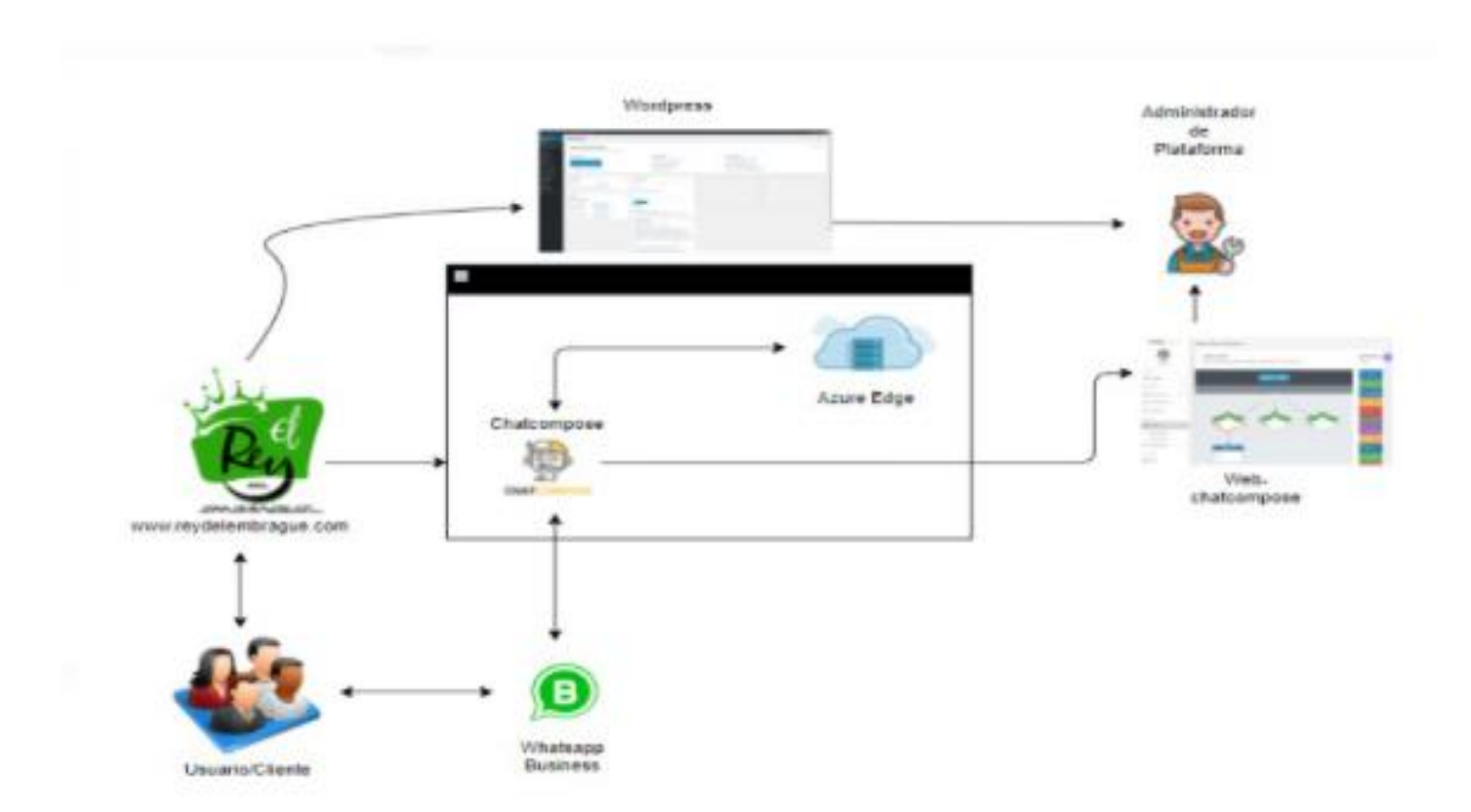

*Ilustración 109.- Arquitectura de la solución*

*Ilustración 110.-Guión del agente virtualIlustración 111.- Arquitectura de la solución*

*Ilustración 112.-Guión del agente virtual*

*Ilustración 113.- Entorno de WordPressIlustración 114.-Guión del agente virtualIlustración 115.- Arquitectura de la solución*

*Ilustración 116.-Guión del agente virtualIlustración 117.- Arquitectura de la solución*

Dentro de la capa de *AdminChatcompose* que se encuentra en el Cloud de Microsoft Azure Edge, el cual interactúa con las preguntas del agente virtual del sitio web, Además de comunicarse con el canal de WhatsApp Business donde el usuario interactúa con el agente virtual a través de internet le devolvera una respuesta al cliente.

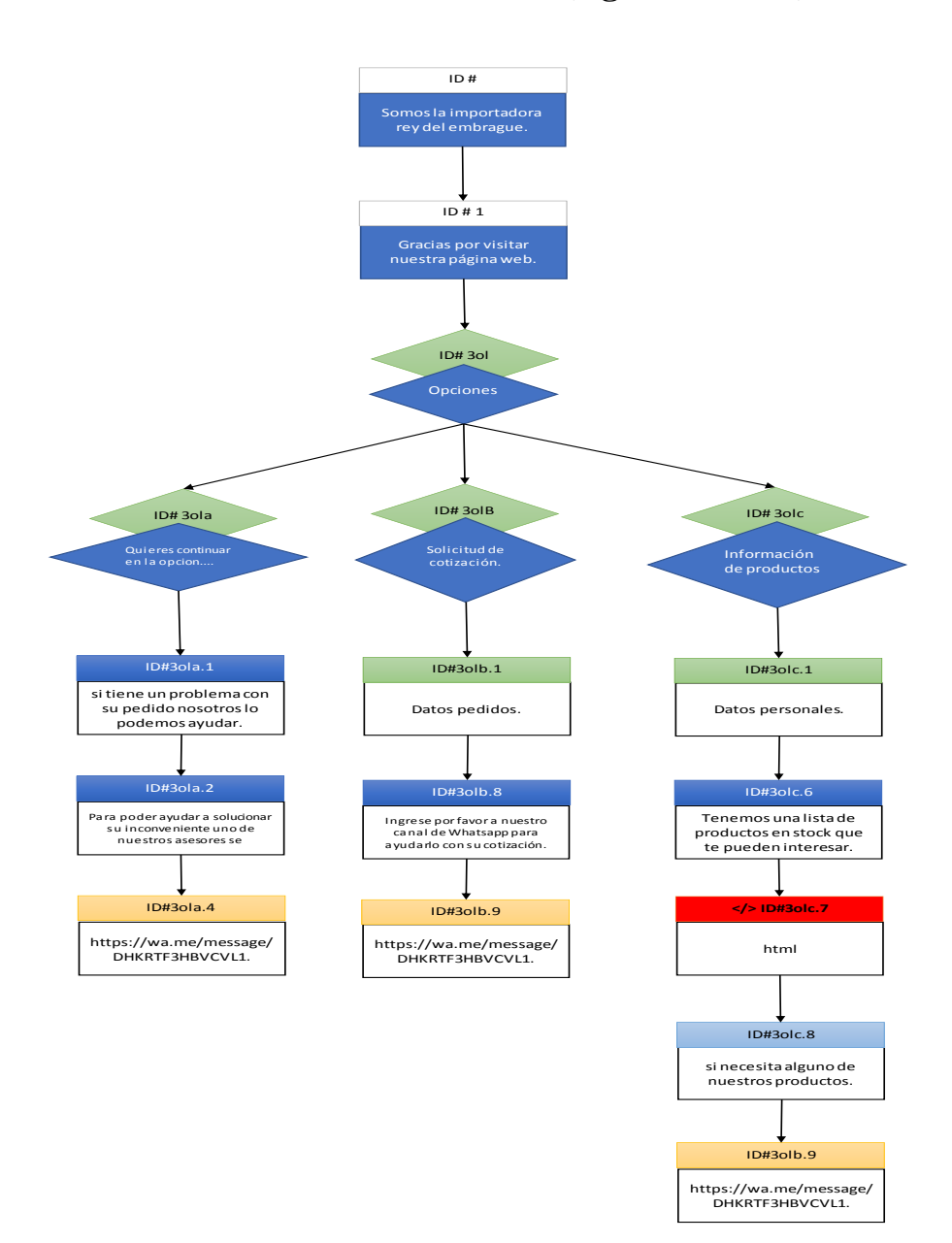

# **4.3. Guión de chatbot (Agente virtual)**

*Ilustración 118.-Guión del agente virtual*

*Ilustración 119.- Entorno de WordPressIlustración 120.-Guión del agente virtual*

*Ilustración 121.- Entorno de WordPress*

*Ilustración 122.- Entorno del agente virtual.Ilustración 123.- Entorno de WordPressIlustración 124.-Guión del agente virtual*

*Ilustración 125.- Entorno de WordPressIlustración 126.-Guión del agente virtual*

## **4.4. Herramienta de desarrollo.**

Para la solución aplicada en el presente proyecto se emplearon herramientas de tipo tecnológica y de inteligencia artificial que puedan trabajar en forma conjunta y sistémica, que se detallen a continuación:

# *Wordpress*

Es una herramienta tecnológica que permite desarrollar cualquier tipo de contenido para diseño web comerciales. Cuenta con entornos de ejecución MySQL, tiene temas para cambiar la apariencia de la web simple de arrastrar y soltar para implementar cualquier idea creativa de los usuarios. Además de tener diversos plugin que son funcionalidades para el sitio web.

| Páginas « El Rey Del Embrague - x <sup>3</sup> Admin ChatCompose<br>$x +$               |                                                                             |                        | $\Box$ |  |
|-----------------------------------------------------------------------------------------|-----------------------------------------------------------------------------|------------------------|--------|--|
| $\rightarrow$<br>wordpress.com/pages/reydelembrague.com<br>$\mathbf{C}$<br>$\leftarrow$ |                                                                             |                        | € ☆    |  |
| M Mi sitio web T Lector                                                                 |                                                                             |                        |        |  |
| El Rey Del Embraque<br>reydelembrague.com                                               |                                                                             | Opciones de pantalla v |        |  |
| 备 Mi página de inicio<br><b>II</b> Estadísticas<br>ويستبده ويتمعه والمقطاء              | Páginas<br>Crea, edita y gestiona las páginas de tu sitio. Más información. |                        |        |  |
| <b>Business</b><br>$\mathbf{F}$ Mejoras                                                 | Publicadas (5)<br>Borradores (0)<br>En la papelera (1)<br>Programado (0)    | $\alpha$               |        |  |
| ChatCompose                                                                             |                                                                             |                        |        |  |
| $*$ Entradas<br><sup>9</sup> <sup>1</sup> Medios                                        | Páginas                                                                     | Añadir nueva página    |        |  |
| Páginas                                                                                 | Inicio<br>⊙ Hace 3 días A Inicio                                            | $\cdots$               |        |  |
| Todas las páginas<br>Añadir nuevo                                                       | <b>Nuestra Empresa</b>                                                      |                        |        |  |
| Comentarios                                                                             | <sup>O</sup> Hace 3 días                                                    |                        |        |  |
| Mensajes                                                                                | Contáctenos                                                                 |                        |        |  |
| <b>O</b> Jetpack                                                                        | <sup>①</sup> Hace 3 días                                                    |                        |        |  |
| <b>MooCommerce</b><br><b>C</b> Elementor                                                | Equipo de Trabajo<br>C Hace 3 días                                          |                        |        |  |
| <b>Plantillas</b>                                                                       | <b>Marcas</b>                                                               | $\cdots$               |        |  |
| Apariencia                                                                              | <sup>©</sup> Hace 3 días                                                    |                        |        |  |
| $\mathbb{R}$ Plugins                                                                    | $\overline{\phantom{a}}$                                                    |                        |        |  |

*Ilustración 127.- Entorno de WordPress*

#### *Admin-Chatcompose*

Es un aplicativo que permite desarrollar tu propio agente virtual con Inteligencia Artificial, diseñar diversas conversaciones, y desplegar el chatbot en los canales y medios más populares para la captación de clientes. También es de fácil uso de implementación y *testing*.

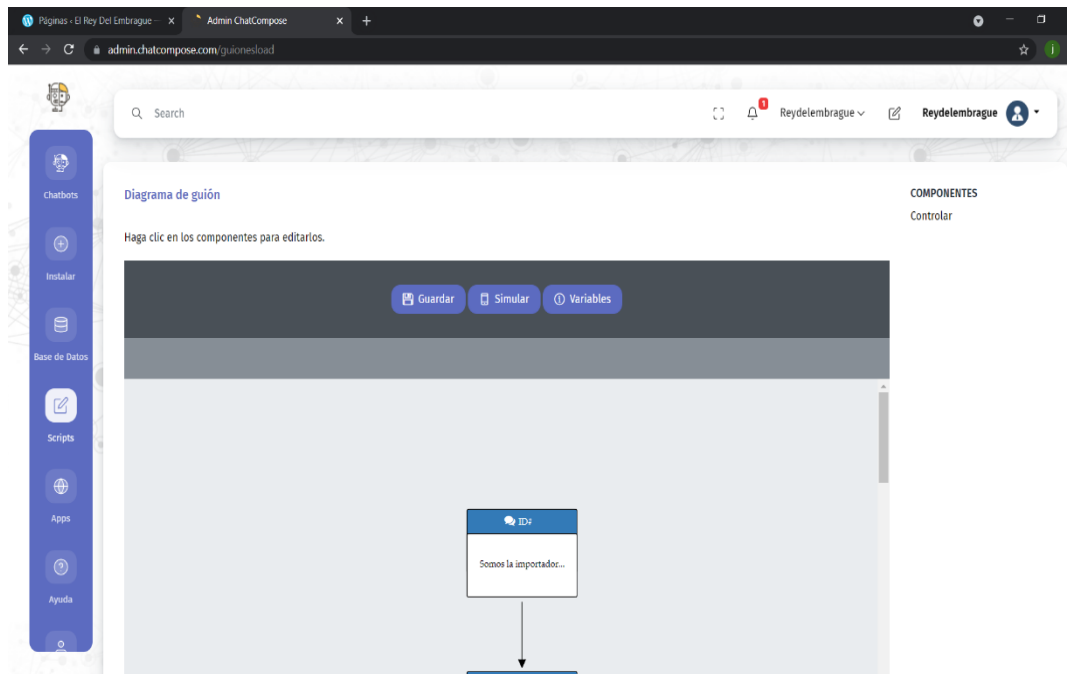

*Ilustración 136.- Entorno del agente virtual.*

*Ilustración 137.- Esquema lógico.Ilustración 138.- Entorno del agente virtual.*

*Ilustración 139.- Esquema lógico.*

*Ilustración 140.- Análisis costo de agente virtual.Ilustración 141.- Esquema lógico.Ilustración 142.- Entorno del agente virtual.*

*Ilustración 143.- Esquema lógico.Ilustración 144.- Entorno del agente virtual.*

# **4.5. Desarrollo del Chatbot**

En el desarrollo del agente de virtual se utilizó *AdminChatcompose*, que es un mecanismo que tiene una interfaz de fácil implementación y testing con su uso de

funcionabilidad en la basta nube de Microsoft Azure Edge. Debido a su integración con los servicios de mensajería como Whatsapp, Facebook, Wordpress, Instagram, Telegram, etc. Además de contar con un gran número de Guiones conversacionales para distintos casos de uso con un propósito especifico, puedes monitorear las conversaciones hechas con tu chatbot e intervenirlas en caso de que sean por tu web para hablar directamente con el cliente. También soporta chat en vivo permitiéndote ofrecer soluciones a tus clientes con agentes humanos, en caso de que un *bot* no sea suficiente.

## **4.6. Desarrollo del sitio web**

Con el desarrollo del sitio web fue necesario implementar diversas tecnológicas con el propósito de cumplir las necesidades de la empresa "El Rey del Embrague S.A.". Al realizar la investigación de dichas herramientas tecnológicas, se pudo determinar que Wordpress fue la más indicada para cumplir con el diseño del sitio web. Debido a que cuenta con distintos *plugins*, al implementar diversas extensiones y gestionar su integración. WordPress es la base del desarrollo de este proyecto y está presente en cada parte del sitio web.

## **4.7. Esquema lógico 4.3**

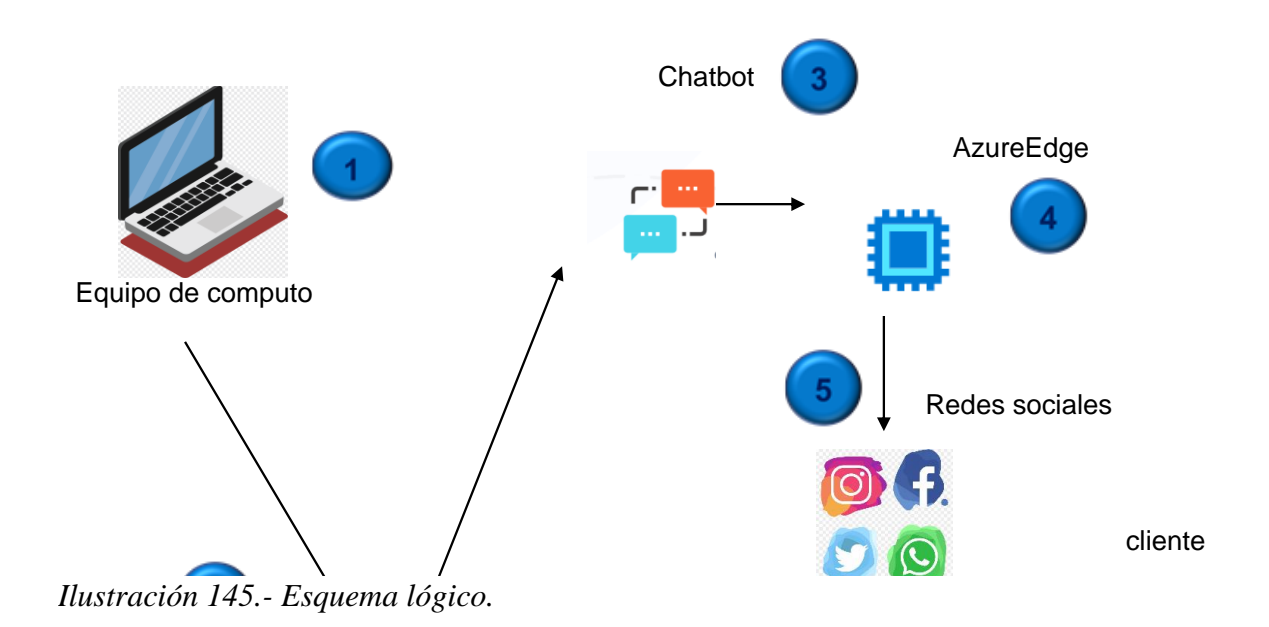

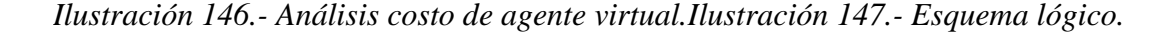

*Ilustración 148.- Análisis costo de agente virtual.*

*Ilustración 149.- Precios del WordPress.Ilustración 150.- Análisis costo de agente virtual.Ilustración 151.- Esquema lógico.*

*Ilustración 152.- Análisis costo de agente virtual.Ilustración 153.- Esquema lógico.*

En el diagrama lógico de la solución tecnológica que esta ilustrada en la figura 12, se refiere a un proceso de secuencial de forma dependiente. Esto quiere decir que cada elemento fundamental esta enumerado del 1 al 6, siendo el punto 2,3 y 4 los que son can mayor prioridad. Pues sin la plataforma y la programación propuesta el chatbot no sería realidad. Para tener bien claro, se procederá a describirlo detalladamente:

## **Equipo de computo**

Se necesita un equipo de cómputo este puede ser una computadora de escritorio o una laptop (computadora portátil).

## **Sitio-Web**

Se desarrollo un sitio web donde contenga el agente virtual y cada información de los productos automotrices a consultar.

#### **Admin-Chatcompose**

*ChatCompose* mediante el cual ayuda en la creación de un agente virtual propio con el que estará diseñado los Guiones de conversación, además de desplegar el bot en los canales y medios más utilizados por la empresa para captar clientes potenciales y mejorar la experiencia del cliente.

## **Azure-Edge**

Transmisión de datos, con aprendizaje automático en la base de datos en la nube. Si no existiera la base de datos no se alojarían los registros.

#### **Redes sociales**

 Se necesitarán vincular las distintas redes sociales que son utilizadas por la empresa.

#### **Clientes**

Es la persona que quiere consultar y tener respuestas del producto automotriz que

quiere adquirir.

## **4.8. Puesta en operación**

La puesta en ejecución del proyecto de titulación está determinada para septiembre del 2021. En tanto, se deberá realizar la capacitación respectiva al personal de trabajo de la empresa que estará a cargo del manejo del sitio web y del chatbot tanto de *Adminchatcompose* como el de *whatsapp busines*.

#### **Requerimientos mínimos**

- Sistema operativo Windows;
- Acceso a Internet;
- Navegador Web. Se recomienda el navegador de Google Chrome.

# **Requisitos de hardware**

Un equipo que tenga las siguientes características:

- Mainboard OctaviaCFS V1.30.
- Procesador: Intel Core i7-9750H CPU @ 2.60GHz 2.59GHz.
- Memoria RAM: Kingstone16 GB 2667 Mhz.
- Memoria gráfica: NVIDIA GeForce RTX 2060

#### **Requisitos de software**

Se debe contar con acceso al navegador en WordPress, adminchatcompose además de acceso a los canales como Facebook, Instagram de la empresa y WhatsApp Business sea en un dispositivo móvil o en un computador de escritorio.

# **4.9. Análisis costo beneficio**

Para el desarrollo e implementación del sitio web con chatbot se tuvo que realizar un pago relacionado con el servicio de sesiones y Guiones dentro de *Admin-Chatcompose,* para que exista una comunicación entre el usuario y el agente virtual. Además, se necesitó de un plan profesional con un valor de \$12 mensualmente.

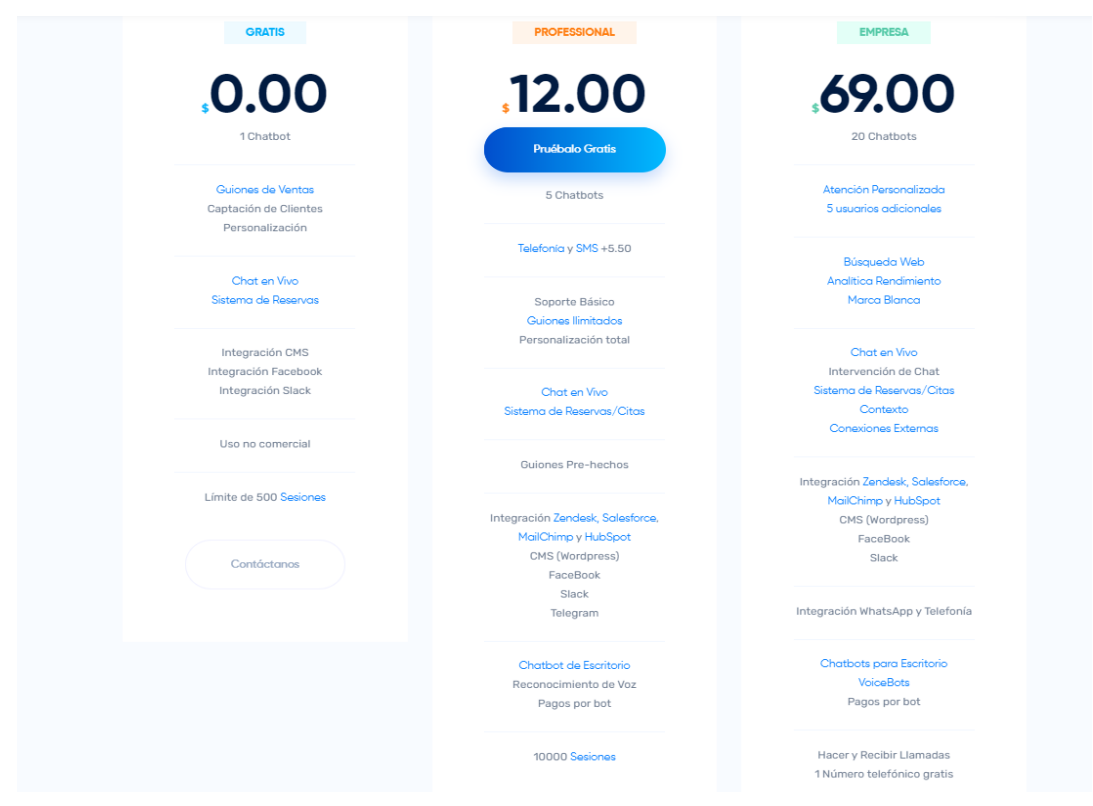

*Ilustración 154.- Análisis costo de agente virtual.*

*Ilustración 155.- Precios del WordPress.Ilustración 156.- Análisis costo de agente virtual.*

*Ilustración 157.- Precios del WordPress.*

*Ilustración 158.- Tabla comparativa.Ilustración 159.- Precios del WordPress.Ilustración 160.- Análisis costo de agente virtual.*

*Ilustración 161.- Precios del WordPress.Ilustración 162.- Análisis costo de agente virtual.*

También se tuvo que realizar un pago en WordPress, debido a la necesidad de un servicio para el dominio del sitio web y la estructuración del diseño de la página. Siendo este necesario el pago de \$33 de manera mensual, para poder añadir los plugin fundamentales los cuales son:

- El plugin de Yoast SEO.
- El plugin de Elementor
- EL plugin de ChatComponse.

| Personal<br>Ideal para uso personal | Premium<br>Ideal para autónomos<br><b>POPULAR</b> | <b>Business</b><br><b>Ideal para PYMES</b> | eCommerce<br>Ideal para tiendas online |
|-------------------------------------|---------------------------------------------------|--------------------------------------------|----------------------------------------|
| al mes, con facturación mensual     | \$14                                              | \$33                                       | \$59                                   |
|                                     | al mes, con facturación mensual                   | al mes, con facturación mensual            | al mes, con facturación mensual        |

*Ilustración 163.- Precios del WordPress.*

*Ilustración 164.- Tabla comparativa.Ilustración 165.- Precios del WordPress.*

*Ilustración 166.- Tabla comparativa.*

*Ilustración 167.- Tabla de cronograma de actividades realizadas.Ilustración 168.- Tabla comparativa.Ilustración 169.- Precios del WordPress.*

*Ilustración 170.- Tabla comparativa.Ilustración 171.- Precios del WordPress.*

Por lo consiguiente, el plugin de Yoast SEO nos ayuda para el posicionamiento orgánico del sitio web, siendo fundamental para la captación de nuevos clientes al momento de realizar la búsqueda de nuestro sitio web en los distintos navegadores existente. El plugin elementor es una funcionalidad que nos permite mejorar el diseño del sitio web y hacerlo dinámico y de fácil uso para el usuario. Ayudando en la creatividad de la estructuración de las páginas del sitio web. Finalmente, el plugin de ChatComponse consiste en la conexión de nuestro chatbot con la página web, sin este sería imposible enlazar el agente virtual con el sitio web.

#### **4.10. Comparaciones técnicas entre los servicios de desarrollo del sitio web.**

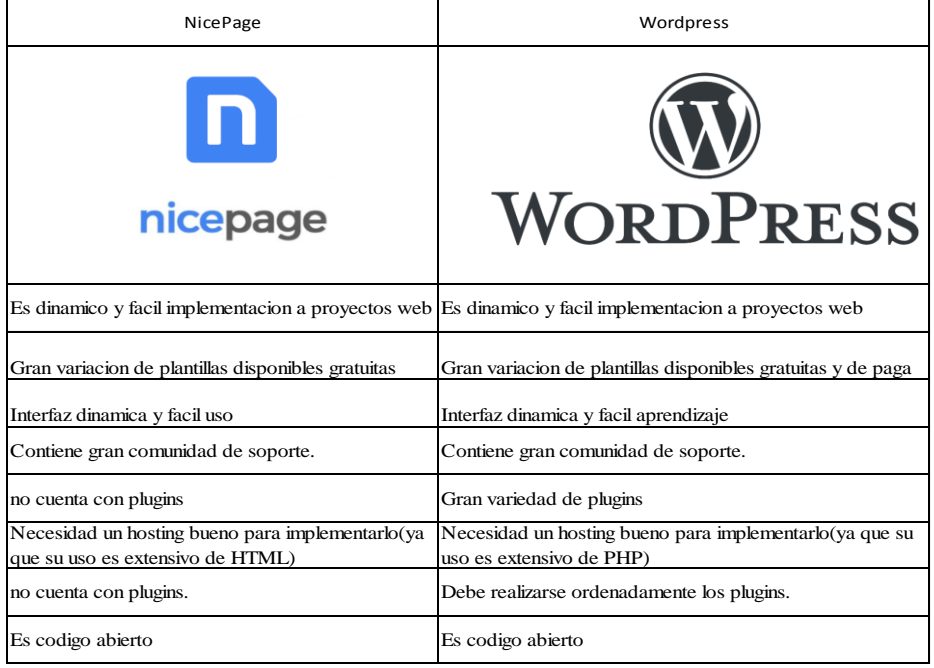

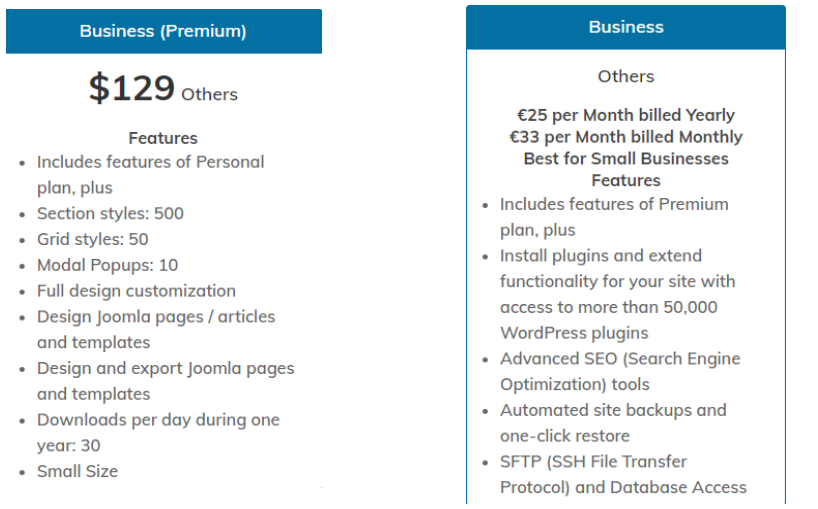

*Ilustración 172.- Tabla comparativa.*

*Ilustración 173.- Tabla de cronograma de actividades realizadas.Ilustración 174.- Tabla comparativa.*

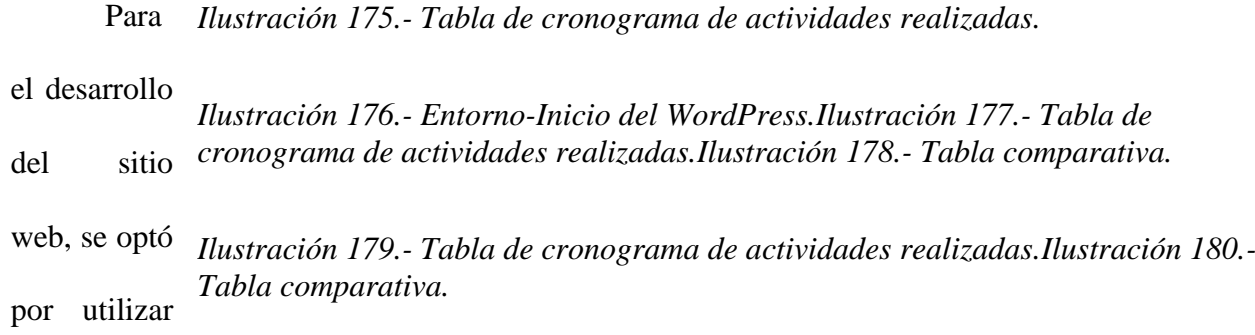

WordPress debido a que es sistema de gestión de contenido (*Content Management System*) el

cual nos permite la creación y publicación de sitio web en línea a través de su almacenamiento online.

*WordPress* permite la instalación de *plugins* para aumentar las funciones del sitio web. Además, de la edición de textos y código dentro la página. También permite cargar imágenes y videos que se utilizaran en el sitio web. Así como nos brinda un servicio de dominio para la publicación de nuestro sitio web.

Por otro lado, *NicePage* es un constructor y generador de código *HTML* que no cuenta con un sistema de gestión que nos permita almacenar nuestro proyecto, tampoco cuenta con servicio de dominio a diferencia de WordPress que si nos ofrece distintas funciones para nuestro sitio web.

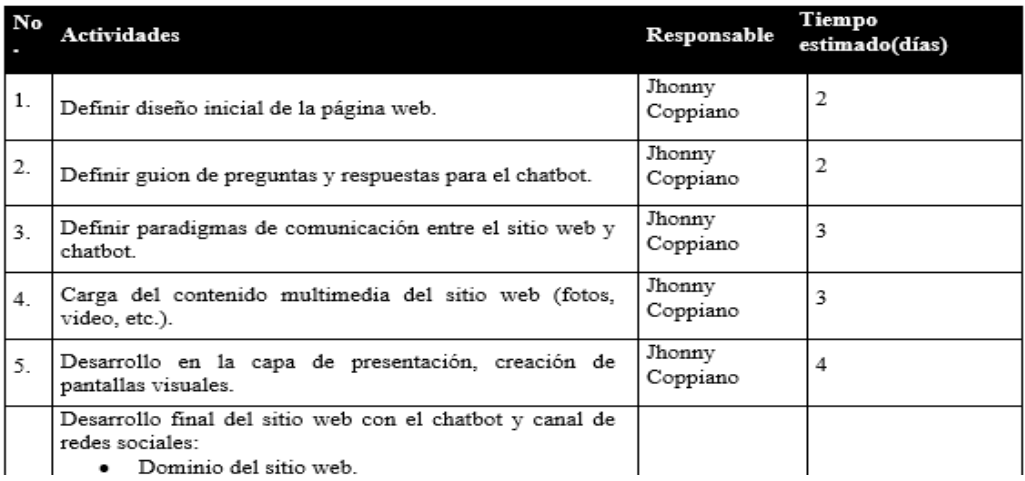

## **4.11. Cronograma de desarrollo.**

*Ilustración 181.- Tabla de cronograma de actividades realizadas.*

*Ilustración 182.- Entorno-Inicio del WordPress.Ilustración 183.- Tabla de cronograma de actividades realizadas.*

*Ilustración 184.- Entorno-Inicio del WordPress.*

*Ilustración 185.- Editor principal del WordPress.Ilustración 186.- Entorno-Inicio del WordPress.Ilustración 187.- Tabla de cronograma de actividades realizadas.*

*Ilustración 188.- Entorno-Inicio del WordPress.Ilustración 189.- Tabla de cronograma de actividades realizadas.*

#### **5. Conclusiones**

Como parte del desarrollo del presente proyecto de titulación y pruebas correspondientes, se concluye a continuación que:

Luego de realizar la implementación del sitio web con chatbot para la atención de consultas de información a través del canal de WhatsApp business de la empresa El Rey del Embrague, se observó que las herramientas tecnológicas son de vital apoyo para la comunicación de los actuales y futuros clientes de El Rey del Embrague.

Se necesito de diversas técnicas e instrumentos de investigación para el levantamiento de información, los cuales ayudaron a identificar las distintas necesidades en la atención de consultas de la empresa El Rey del Embrague, entre ellas que las peticiones más solicitadas por parte de los clientes es la de mostrar los productos y poder solicitar una cotización, mediante la cual se exige constantemente información.

Se utilizó la herramienta tecnológica *Wordpress* por sus características de fácil uso para el diseño de las diversas páginas del sitio web, además de entregarnos un dominio para el correcto funcionamiento. También a la variedad de *plugins* que se pueden utilizar el *plugin Yoast SEO*, el cual nos sirve para el posicionamiento orgánico del sitio web de la empresa El Rey del Embrague.

Luego de observar y definir cuáles son las necesidades de la empresa, se diseñó los respectivos Guiones de diálogos del agente virtual, para que tenga una correcta comunicación mediante repuestas acertadas. Todo esto gracias a que la herramienta tecnológica *Adminchatcompose* es fundamental para el desarrollo del chatbot perteneciente al sitio web El Rey del Embrague.

Dentro del sitio web se muestran los canales requeridos por la empresa, tales como Facebook, Instagram y *WhatsApp business*; estos muestran información de los productos y del negocio relacionado con El Rey del Embrague, siendo *WhatsApp business* el más importante, debido a que mediante él interactúan sus clientes al momento de realizar cualquier tipo de consulta o pedido.

Aparte de los canales de información de El Rey del Embrague, se añadió un agente virtual para la atención de consultas de la empresa dentro del sitio web, el mismo que se lo administra mediante la herramienta tecnológica *Adminchatcompose* para alimentarlo de preguntas. Además de crear los Guiones de conversaciones para una mejor socialización con los clientes de la empresa.

#### **6. Recomendaciones**

Entregar manuales de usuario referente al uso de las herramientas tecnológicas como lo es *adminchatcompose* y el uso de WordPress. Capacitar a los usuarios encargados del manejo del sitio web y chatbot para que tengan conocimiento total, logrando así un manejo correcto para futuros cambios en el sitio web.

El agente virtual tiene que contener diversos temas de consulta, orientado al servicio para el cliente y como una herramienta tecnológica necesaria para la administración de la empresa "El Rey del Embrague S.A." dándole así mejor presencia a la página del sitio web que pueden ser accedida por los clientes o cualquier usuario interesado en información.

#### **7. Bibliografía**

- Bravo, G. (13 de Mayo de 2019). *Hostinger Eng*. Obtenido de Hostinger Eng: https://www.hostinger.es/tutoriales/que-es-css
- CajaSol Business School. (18 de Agosto de 2020). *CajaSol Business School*. Obtenido de CajaSol Business School: https://institutocajasol.com/que-es-wordpress-y-comofunciona/
- ChatCompose. (27 de Febrero de 2021). *ChatCompose*. Obtenido de ChatCompose: https://www.chatcompose.com/preguntasesenciales.html
- ChatCompose. (25 de Enero de 2021). *ChatCompose*. Obtenido de ChatCompose: https://www.chatcompose.com/como-funciona.html
- Desarrolladores Web. (2 de Julio de 2019). *Desarrolladores Web*. Obtenido de Desarrolladores Web: https://desarrolladoresweb.org/html/que-es-html/
- Expert.ai. (17 de Marzo de 2020). *Expert.ai*. Obtenido de Expert.ai: https://www.expert.ai/blog/chatbot/
- Fernández, S. (9 de Septiembre de 2020). *Inb oundcycle*. Obtenido de Inb oundcycle: https://www.inboundcycle.com/blog-de-inbound-marketing/asistente-virtual-que-espor-que-tenerlo
- Genesys. (18 de Mayo de 2018). *Genesys*. Obtenido de Genesys: https://www.genesys.com/es-mx/definitions/what-is-a-virtual-agent
- González, P. (23 de Febrero de 2021). *Billin.net*. Obtenido de Billin.net: https://www.billin.net/glosario/definicion-demanda/
- Hack Reactor. (18 de Octubre de 2018). *HackReactor*. Obtenido de HackReactor: https://www.hackreactor.com/blog/what-is-javascript-used-for
- Hurtado, J. (2 de Agosto de 2021). *Investigación Holística*. Obtenido de Investigación Holística: http://investigacionholistica.blogspot.com/2008/02/la-investigacinproyectiva.html
- IBM. (18 de Junio de 2019). *IBM*. Obtenido de IBM: https://www.ibm.com/docs/es/wasnd/9.0.5?topic=services-web
- INC Equipos de contenidos. (21 de Febrero de 2021). *INC Web Hosting*. Obtenido de INC Web Hosting: https://www.inc.cl/blog/hosting/que-es-phpmyadmin

Kenton, W. (23 de Febrero de 2021). *Investopedia*. Obtenido de Investopedia: https://www.investopedia.com/terms/s/socialnetworking.asp#:~:text=Social%20networking%20is%20the%20use,colleagues%2C %20customers%2C%20or%20clients.

- Larco, M. (10 de Septiembre de 2019). *WebEmpresas*. Obtenido de WebEmpresas: https://www.webempresa.com/hosting/que-es-dominio.html
- MDN Web Docs. (15 de Junio de 2020). *MDN Web Docs Eng*. Obtenido de MDN Web Docs Eng: https://developer.mozilla.org/es/docs/Learn/JavaScript/First\_steps/What\_is\_JavaScri

pt

- Morales, F. C. (20 de mayo de 2020). *Economipedia.com*. Obtenido de Economipedia.com: https://economipedia.com/definiciones/concesionario.html
- Morris, S. (28 de Febrero de 2019). *Skill Crush*. Obtenido de Skill Crush: https://skillcrush.com/blog/css/
- Oracle. (4 de Febrero de 2020). *Oracle*. Obtenido de Oracle: https://www.oracle.com/mx/artificial-intelligence/what-is-ai/
- Pello, E. (1 de Marzo de 2021). *Ieb School.* Obtenido de Ieb School.: https://www.iebschool.com/blog/que-es-un-cms-e-commerce/
- Prieto, G. (1 de Enero de 2021). *Go Daddy*. Obtenido de Go Daddy: https://pe.godaddy.com/blog/diferencia-entre-hosting-y-dominio-pe/

RockContent. (19 de Diciembre de 2018). *Rock Content*. Obtenido de Rock Content:

https://rockcontent.com/es/blog/que-es-yoast-seo/

- RyteWiki. (7 de Diciembre de 2020). *RyteWiki*. Obtenido de RyteWiki: https://es.ryte.com/wiki/PHP
- Sutevski, D. (18 de noviembre de 2018). *Entrepreneurship*. Obtenido de Entrepreneurship: https://www.entrepreneurshipinabox.com/3975/how-to-attract-customers-attention/
- Tagle, J. (30 de Abril de 2020). *WP\_avanzado*. Obtenido de WP\_avanzado: https://wpavanzado.com/que-es-un-plugin/
- The Economics Times. (27 de Noviembre de 2020). *The Economics Times*. Obtenido de The Economics Times: https://economictimes.indiatimes.com/definition/web-server
- Trubas, P. (28 de octubre de 2019). *Behance*. Obtenido de Behance: https://www.behance.net/gallery/86147197/Whatsapp-Redesign-Concept
- WebSide. (17 de Diciembre de 2019). *WebSide*. Obtenido de WebSide: https://www.webwise.ie/parents/explained-what-is-facebook-2/
- WebSide Eng. (15 de Enero de 2020). *WebSide Eng*. Obtenido de WebSide Eng: https://www.webwise.ie/parents/explained-image-sharing-app-instagram/
- Westreicher, G. (22 de Julio de 2020). *Economipedia*. Obtenido de Economipedia: https://economipedia.com/definiciones/importador.html
- WP\_Avanzando . (3 de Junio de 2020). *WP\_Avanzando* . Obtenido de WP\_Avanzando : https://wpavanzado.com/que-es-wordpress/

#### **Referencias**

- Bravo, G. (13 de Mayo de 2019). *Hostinger Eng*. Obtenido de Hostinger Eng: https://www.hostinger.es/tutoriales/que-es-css
- CajaSol Business School. (18 de Agosto de 2020). *CajaSol Business School*. Obtenido de CajaSol Business School: https://institutocajasol.com/que-es-wordpress-y-como-

funciona/

- ChatCompose. (27 de Febrero de 2021). *ChatCompose*. Obtenido de ChatCompose: https://www.chatcompose.com/preguntasesenciales.html
- ChatCompose. (25 de Enero de 2021). *ChatCompose*. Obtenido de ChatCompose: https://www.chatcompose.com/como-funciona.html
- Desarrolladores Web. (2 de Julio de 2019). *Desarrolladores Web*. Obtenido de Desarrolladores Web: https://desarrolladoresweb.org/html/que-es-html/
- Expert.ai. (17 de Marzo de 2020). *Expert.ai*. Obtenido de Expert.ai: https://www.expert.ai/blog/chatbot/
- Fernández, S. (9 de Septiembre de 2020). *Inb oundcycle*. Obtenido de Inb oundcycle: https://www.inboundcycle.com/blog-de-inbound-marketing/asistente-virtual-que-espor-que-tenerlo
- Genesys. (18 de Mayo de 2018). *Genesys*. Obtenido de Genesys: https://www.genesys.com/es-mx/definitions/what-is-a-virtual-agent
- González, P. (23 de Febrero de 2021). *Billin.net*. Obtenido de Billin.net: https://www.billin.net/glosario/definicion-demanda/
- Hack Reactor. (18 de Octubre de 2018). *HackReactor*. Obtenido de HackReactor: https://www.hackreactor.com/blog/what-is-javascript-used-for
- Hurtado, J. (2 de Agosto de 2021). *Investigación Holística*. Obtenido de Investigación Holística: http://investigacionholistica.blogspot.com/2008/02/la-investigacinproyectiva.html
- IBM. (18 de Junio de 2019). *IBM*. Obtenido de IBM: https://www.ibm.com/docs/es/wasnd/9.0.5?topic=services-web
- INC Equipos de contenidos. (21 de Febrero de 2021). *INC Web Hosting*. Obtenido de INC Web Hosting: https://www.inc.cl/blog/hosting/que-es-phpmyadmin

Kenton, W. (23 de Febrero de 2021). *Investopedia*. Obtenido de Investopedia: https://www.investopedia.com/terms/s/socialnetworking.asp#:~:text=Social%20networking%20is%20the%20use,colleagues%2C %20customers%2C%20or%20clients.

- Larco, M. (10 de Septiembre de 2019). *WebEmpresas*. Obtenido de WebEmpresas: https://www.webempresa.com/hosting/que-es-dominio.html
- MDN Web Docs. (15 de Junio de 2020). *MDN Web Docs Eng*. Obtenido de MDN Web Docs Eng:

https://developer.mozilla.org/es/docs/Learn/JavaScript/First\_steps/What\_is\_JavaScri pt

- Morales, F. C. (20 de mayo de 2020). *Economipedia.com*. Obtenido de Economipedia.com: https://economipedia.com/definiciones/concesionario.html
- Morris, S. (28 de Febrero de 2019). *Skill Crush*. Obtenido de Skill Crush: https://skillcrush.com/blog/css/
- Oracle. (4 de Febrero de 2020). *Oracle*. Obtenido de Oracle: https://www.oracle.com/mx/artificial-intelligence/what-is-ai/
- Pello, E. (1 de Marzo de 2021). *Ieb School.* Obtenido de Ieb School.: https://www.iebschool.com/blog/que-es-un-cms-e-commerce/
- Prieto, G. (1 de Enero de 2021). *Go Daddy*. Obtenido de Go Daddy: https://pe.godaddy.com/blog/diferencia-entre-hosting-y-dominio-pe
- RockContent. (19 de Diciembre de 2018). *Rock Content*. Obtenido de Rock Content: https://rockcontent.com/es/blog/que-es-yoast-seo/
- RyteWiki. (7 de Diciembre de 2020). *RyteWiki*. Obtenido de RyteWiki: https://es.ryte.com/wiki/PHP

Sutevski, D. (18 de noviembre de 2018). *Entrepreneurship*. Obtenido de Entrepreneurship:

https://www.entrepreneurshipinabox.com/3975/how-to-attract-customers-attention/

- Tagle, J. (30 de Abril de 2020). *WP\_avanzado*. Obtenido de WP\_avanzado: https://wpavanzado.com/que-es-un-plugin/
- The Economics Times. (27 de Noviembre de 2020). *The Economics Times*. Obtenido de The Economics Times: https://economictimes.indiatimes.com/definition/web-server
- Trubas, P. (28 de octubre de 2019). *Behance*. Obtenido de Behance: https://www.behance.net/gallery/86147197/Whatsapp-Redesign-Concept
- WebSide. (17 de Diciembre de 2019). *WebSide*. Obtenido de WebSide: https://www.webwise.ie/parents/explained-what-is-facebook-2/
- WebSide Eng. (15 de Enero de 2020). *WebSide Eng*. Obtenido de WebSide Eng: https://www.webwise.ie/parents/explained-image-sharing-app-instagram/
- Westreicher, G. (22 de Julio de 2020). *Economipedia*. Obtenido de Economipedia: https://economipedia.com/definiciones/importador.html
- WP\_Avanzando . (3 de Junio de 2020). *WP\_Avanzando* . Obtenido de WP\_Avanzando : https://wpavanzado.com/que-es-wordpress/

# **8. Anexo.**

**8.1. Anexo** *Entrevistas varias a personal de El Rey del Embrague S.A***. Entrevista a la dueña de la empresa (Karina Carriel).**

# **1.- ¿Está usted de acuerdo con el desarrollo e implementación de un sitio web para promocionar sus productos en las redes sociales?**

Si. Me parece una propuesta tecnológica e innovadora, mediante la cual ayudaría al crecimiento empresarial del negocio.

#### **2.- ¿Qué tipo de conocimiento usted posee sobre los chatbot (Asistente tecnológico)?**

Conocimiento básico, sabemos cómo funciona.

#### **3.- ¿Qué impacto generaría para su empresa el tener una página web con chatbot?**

Para nosotros como empresa nos ayudaría a promocionar nuestros productos, no solo enseñar lo que ofrecemos, sino que nuestros clientes sepan quienes somos, cuales son nuestros valores y principios.

#### **4.- ¿Por qué crear el sitio web ahora?**

Vivimos en un mundo globalizado en donde la tecnología es parte de todas nuestras actividades, crear un sitio web para la empresa agilizaría muchos trabajos como indicarle al cliente qué facturas tiene vencidas o están por vencer en el tema de los pagos, o mostrar los nuevos productos.

# **5.- ¿Existe ya un sitio web de la empresa? ¿Algún otro tipo de presencia online (Redes sociales, perfiles en directorios, etc.)?**

No hay sitio web, existe redes sociales como Facebook e Instagram.

## **Entrevista al encargado de bodega** (Tony Fonda)**.**

#### **1.- ¿Cómo es el proceso de recepción de pedidos?**

El vendedor se comunica con el encargado de facturación, los pedidos se registran en una nota de pedidos la cual es generada en el sistema que tiene el código del producto, la cantidad que necesita el cliente y una descripción del producto como la marca o la medida.

#### **2.- ¿Cómo es el proceso de despacho que se realiza en la bodega?**

Después de generar la nota de pedido se le entrega al encargado de bodega y este los despacha e indica si no hay un ítem; si no hay el ítem es eliminado, después el encargado firma la nota de pedido y se la entrega al encargado de facturación, este revisa que todos los ítems estén chequeados y lo factura, una vez que ya este facturado se vuelve a chequear los productos con el bodeguero y se embala la mercadería que luego es entregada al transporte o al cliente.

# **3.- ¿Cree usted que es necesario brindar información básica sobre la empresa y de sus productos a sus clientes actuales y futuros?**

Si, de esta manera podríamos indicar que productos nuevos hay o si llegó alguna importación.

## **Entrevista al encargado proceso de facturación (Marcela Elizalde).**

#### **1.- ¿El proceso actual de recepción de pedidos para despachar ha generado problemas?**

 No, la empresa cuenta con un sistema donde indica el stock de cada ítem por lo cual se sabe si hay en la bodega o no.

## **2.- ¿Qué tiempo le toma para registrar los pedidos de los clientes?**

 Depende de la cantidad de pedidos que existan en el día, pero por lo general de 1 a 2 horas (sin contar el despacho y chequeo).

#### **3.- ¿Qué tiene la competencia que queremos tener nosotros?**

 La Captación de más clientes mediante el uso de la tecnología en los distintos canales de comunicación como lo son las redes sociales y el internet para poder tener más pedidos y ventas.

# **Entrevista al Vendedor** (Julio Moreno).

# **1.- ¿Con qué frecuencia se les actualiza el listado de productos a sus vendedores?**

Todas las semanas (lunes)

# **2.- ¿Qué datos son importantes para tomar el pedido del cliente?**

- Su Ruc
- Correo electrónico para que llegue la factura
- El lugar donde está su local para saber por cual transporte mandar la mercadería

# **3.- ¿Cuál es su competencia más fuerte?**

- $\bullet$  ILGA
- COJAPAN

# **8.2. Anexo** *Diseño de* **e***ncuesta a clientes***.**

**1.- ¿Sería de su agrado un sitio web para poder consultar productos?**

- $\bullet$  Si
- $\bullet$  No

**2.- ¿Le gustaría que el sitio web le otorgue información sobre los productos de El Rey** 

**del Embrague por medio de un agente virtual?**

- $\bullet$  Si
- $\bullet$  No

## **3.- ¿Es fácil para usted navegar en sitios web?**

- $\bullet$  Si
- $\bullet$  No

## **4.- ¿Qué es lo que usted busca principalmente al acceder a un sitio web de repuestos**

#### **automotrices?**

- Precios de productos
- $\bullet$  Información de productos
- Información personal
- Información de servicio de envíos

## **5.- ¿Está de acuerdo con que la empresa muestre en la página web las opciones de**

## **servicio de envíos de productos?**

- Totalmente de acuerdo
- De acuerdo
- Indiferente
- En desacuerdo

**6.- ¿Le gustaría que el agente virtual le muestre nuestra ubicación por medio Google Maps para poder tener conocimiento de la dirección de la empresa?**

- $\bullet$  Si
- $\bullet$  No

**7.- ¿Le gustaría a usted que un agente virtual le ayude con algún problema?**

- $\bullet$  Si
- No
- Tal vez

**8.- ¿Le gustaría que el agente virtual muestre las diversas marcas de repuestos que ofrece la empresa?**

- $\bullet$  Si
- No

**9.- ¿Sería de su agrado que en las redes sociales de la empresa contengan información de sus productos y horarios laborales?**

- $\bullet$  Si
- $\bullet$  No

**10.- ¿Recomendaría usted el sitio web de El Rey del Embrague a sus amigos y** 

# **familiares?**

- Totalmente de acuerdo
- De acuerdo
- Indiferente
- En desacuerdo

# **8.3.** Anexo. *Manual técnico*

# **Desarrollo e implementación de sitio web con agente virtual a través de un chatbot para la empresa "El Rey del Embrague S.A."**

Manual Técnico

Versión 1.0

Jhonny Maverick Coppiano Ramírez

57
# **Introducción**

*WordPress* es una herramienta diseñada para la creación, edición y estructuración del sitio web, que cuenta con una característica interesante en su sistema de *plugins* que permiten extender las capacidades del sitio web en ciertas áreas como marketing, seo, redes sociales, seguridad. Otra característica de WordPress son los temas que utiliza la plataforma para modificar y mejorar el diseño del sitio web estos pueden ser de pago o gratuitos.

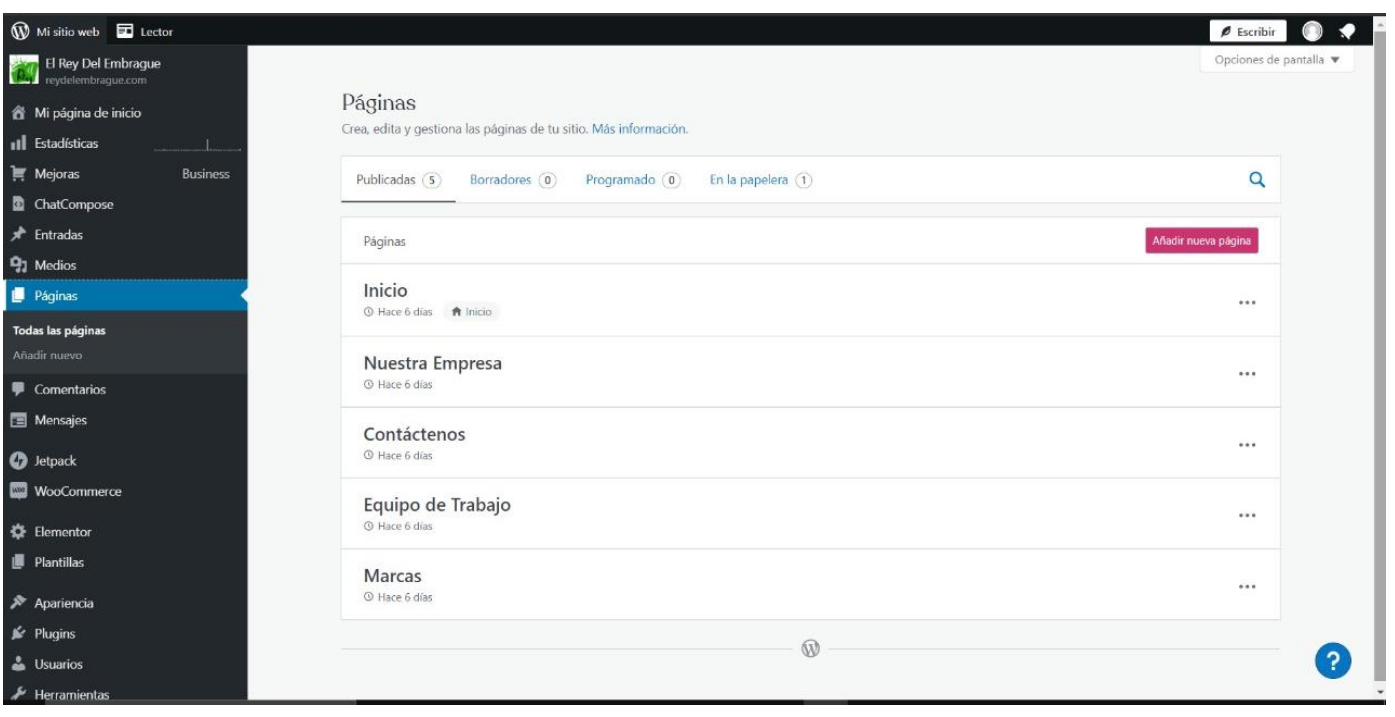

# **Entorno-inicio del WordPress**

En la imagen se aprecia el entorno del inicio de la herramienta WordPress. A través de esta pantalla se pueden modificar las diferentes páginas que están disponibles en el sitio web, como inicio que sería la pantalla principal, nuestra empresa, contáctenos, equipo de trabajo y las marca.

#### $\rightarrow$  0 =  $\overline{\phantom{a}}$ **C** Editar con Elementor Cambiar a borrador Vista previa **O Actualizar**  $\bullet$  A  $\forall$  :  $\bullet$  $\alpha$ Inicio EL REY DEL EMBRAGUE S.A. sto. 2021 2-16 m  $\blacksquare$  $\frac{1}{2}$ rick conniano ramirez  $\sim$ *Ilustración 190.- Entorno-Inicio del WordPress.*  $\bullet$  $\Box$ Mover a la papelera  $55$  $\leftrightarrow$ **Ilustración 191.- Editor principal de la Editor Press.**<br>Il segundo de la Editor de la Editor de la Editor de la Editor de la Editor de la Editor de la Editor de la Edi 量 Yoast SEO Tahla Análisis de legibili Análisis SEO: Bien *Ilustración 193.- Editor principal del WordPress.* Mejora tu entrada con Yoast SEO .<br>Napa 45 revisiones  $\equiv$  $\hbox{$\triangle$}$ Enlace permanente

#### **Editor del WordPress**

*Ilustración 194.- Pantalla de nuestra empresa.Ilustración 195.- Editor principal del Ilustración 199.- Editor principal del WordPress. WordPress.Ilustración 196.- Entorno-Inicio del WordPress.*

*Ilustración 197.- Editor principal del WordPress.Ilustración 198.- Entorno-Inicio del WordPress.*

En la pantalla de editor principal del WordPress se podrá modificar el diseño de cada página del sitio web, como en este caso de ejemplo que muestra la pantalla de inicio que cuenta con un video publicitario de la empresa. En el editor principal se usan varios bloques y patrones para afinar y poder así tener una presentación aceptable hacia los distintos usuarios.

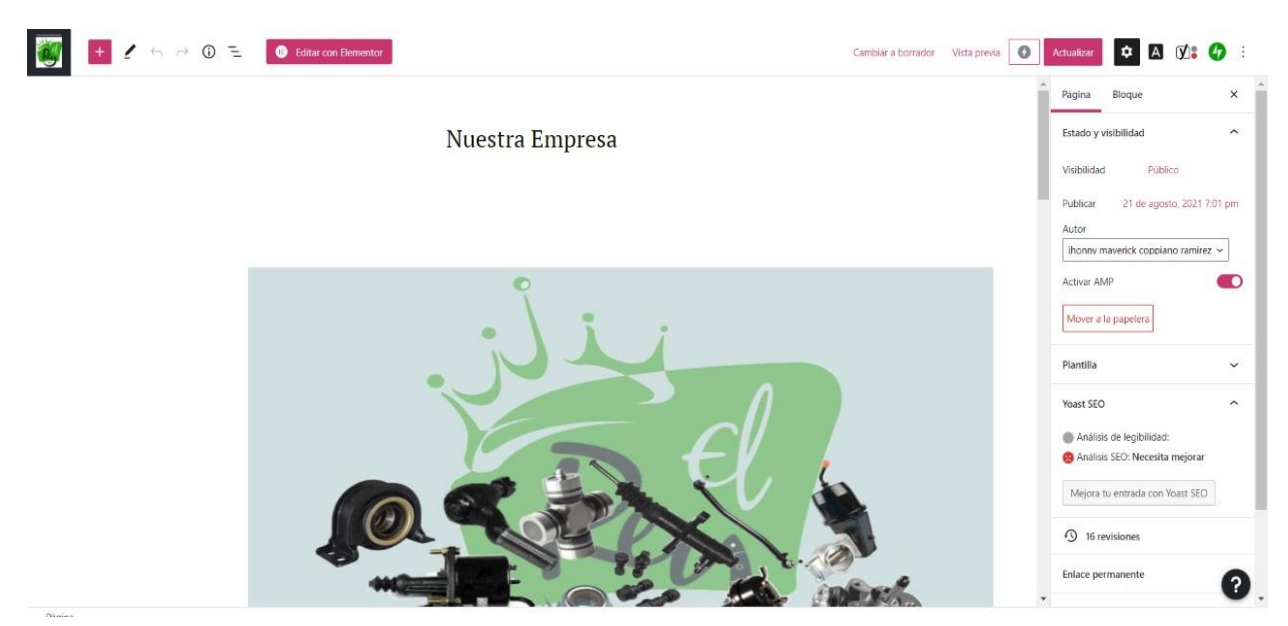

*Ilustración 208.- Pantalla de nuestra empresa.*

*Ilustración 209.- Pantalla de equipo de trabajo.Ilustración 210.- Pantalla de nuestra empresa.*

*Ilustración 211.- Pantalla de equipo de trabajo.*

*Ilustración 212.- Pantalla de marcas.Ilustración 213.- Pantalla de equipo de trabajo.Ilustración 214.- Pantalla de nuestra empresa.*

*Ilustración 215.- Pantalla de equipo de trabajo.Ilustración 216.- Pantalla de nuestra empresa.*

La pantalla de nuestra empresa presenta la misión, visión y ubicación del negocio, lo cual es importante porque así los usuarios o futuros clientes podrán saber dónde está ubicada la empresa.

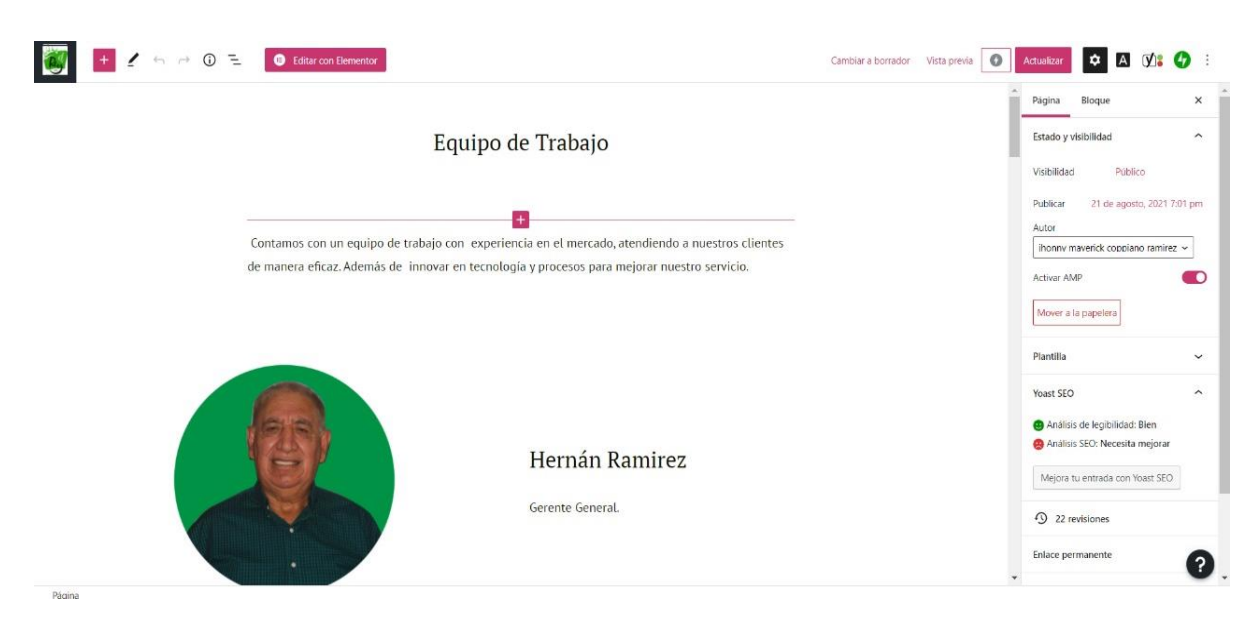

# **Pantalla de equipo de trabajo**

*Ilustración 217.- Pantalla de equipo de trabajo.*

*Ilustración 218.- Pantalla de marcas.Ilustración 219.- Pantalla de equipo de trabajo.*

*Ilustración 220.- Pantalla de marcas.*

*Ilustración 221.- Pantalla de contáctenos.Ilustración 222.- Pantalla de marcas.Ilustración 223.- Pantalla de equipo de trabajo.*

*Ilustración 224.- Pantalla de marcas.Ilustración 225.- Pantalla de equipo de trabajo.*

En la pantalla de equipo de trabajo se presenta una pequeña introducción explicativa y

el personal con sus respectivos puestos e imagen de identificación.

#### **Pantalla de marcas**

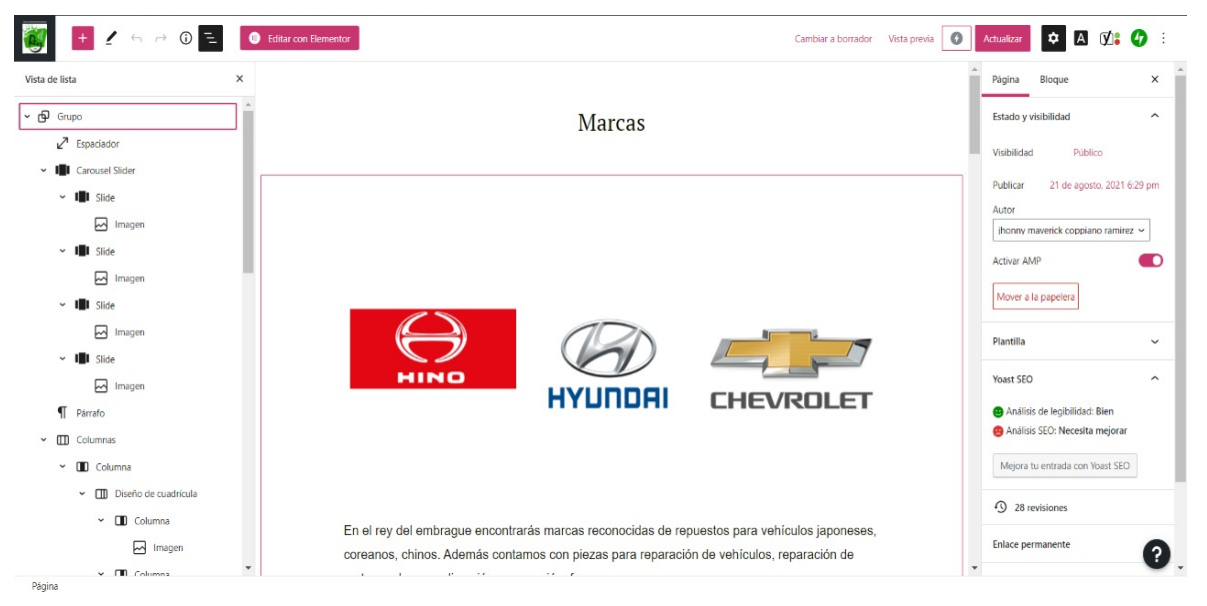

*Ilustración 226.- Pantalla de marcas.*

*Ilustración 227.- Pantalla de contáctenos.Ilustración 228.- Pantalla de marcas.*

*Ilustración 229.- Pantalla de contáctenos.*

*Ilustración 230.- Entorno del AdminChatCompose.Ilustración 231.- Pantalla de contáctenos.Ilustración 232.- Pantalla de marcas.*

*Ilustración 233.- Pantalla de contáctenos.Ilustración 234.- Pantalla de marcas.*

En la pantalla de marcas se presentan los diferentes repuestos automotrices de cada marca disponible en la empresa "El Rey del Embrague" y así el usuario podrá estar interesante en algún producto en específico.

## **Pantalla de contáctenos.**

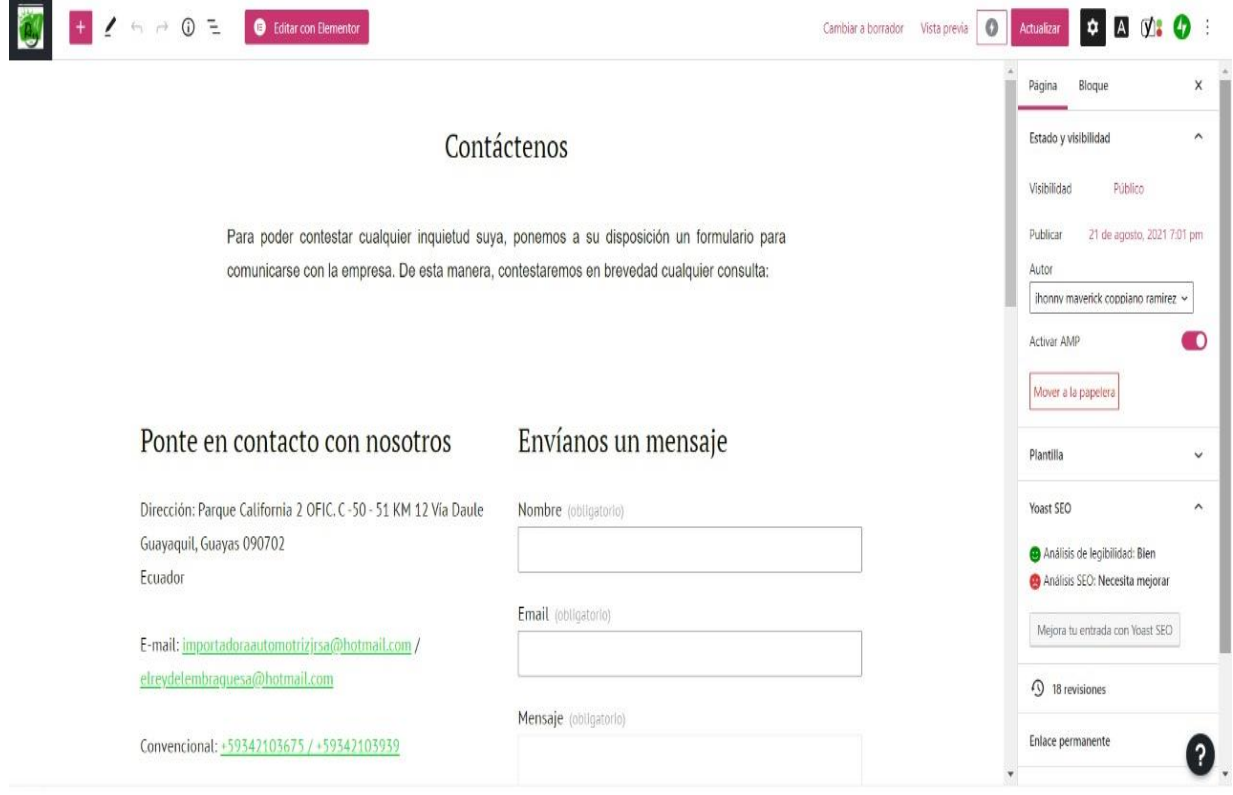

*Ilustración 235.- Pantalla de contáctenos.*

*Ilustración 236.- Entorno del AdminChatCompose.Ilustración 237.- Pantalla de contáctenos.*

*Ilustración 238.- Entorno del AdminChatCompose.*

*Ilustración 239.- Diseño del Chatbot.Ilustración 240.- Entorno del AdminChatCompose.Ilustración 241.- Pantalla de contáctenos.*

*Ilustración 242.- Entorno del AdminChatCompose.Ilustración 243.- Pantalla de contáctenos.*

En la pantalla de contáctenos se puede ver una pequeña introducción explicativa, el email, los números convencionales y los campos de texto de nombre estos deben ser llenados

por el cliente o usuario en caso de que esté interesado de algún producto o repuesto automotriz.

*8.4.* Anexo. *Manual técnico para el encargado administrativo.*

# **Desarrollo e implementación de sitio web con agente virtual a través de un chatbot para la empresa "El Rey del Embrague S.A."**

Manual técnico para el encargado administrativo de El Rey del Embrague S.A.

Versión 1.0

Jhonny Maverick Coppiano Ramírez

#### **Introducción**

*AdminChatcompose* es una herramienta tecnológica que permite diseñar y gestionar agentes virtuales para todo tipo de organización o empresas en todo el mundo. Se debe considerar que esta plataforma brinda más privilegios a quien paga su servicio de maneral mensual o anual.

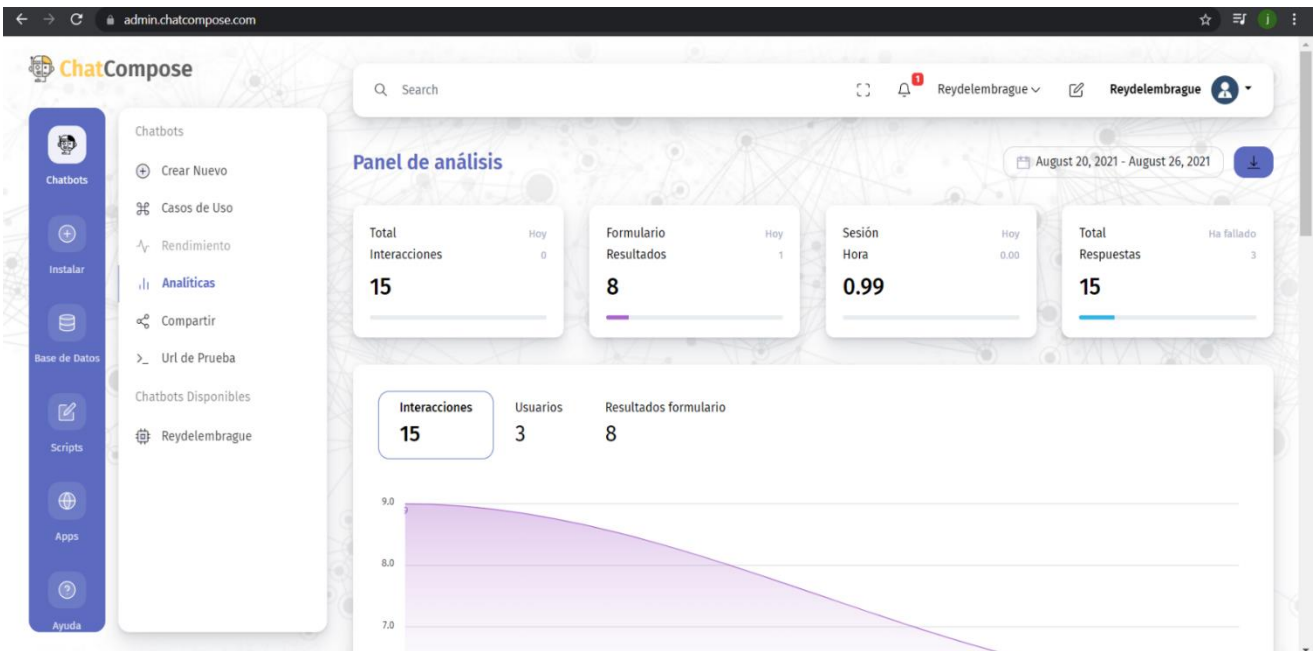

### **Entorno del AdminChatCompose.**

*Ilustración 244.- Entorno del AdminChatCompose.*

Se observa el entorno administrativo de la herramienta tecnológica, la cual cuenta con *Ilustración 245.- Diseño del Chatbot.Ilustración 246.- Entorno del AdminChatCompose.* diversas funciones para el diseño, gestión y manejo del agente virtual (Chatbot) de la empresa El Rey Embrague S.A. *Ilustración 248.- Configuración general.Ilustración 249.- Diseño del Chatbot.Ilustración 250.- Entorno* 

# **Diseño del Chatbot**

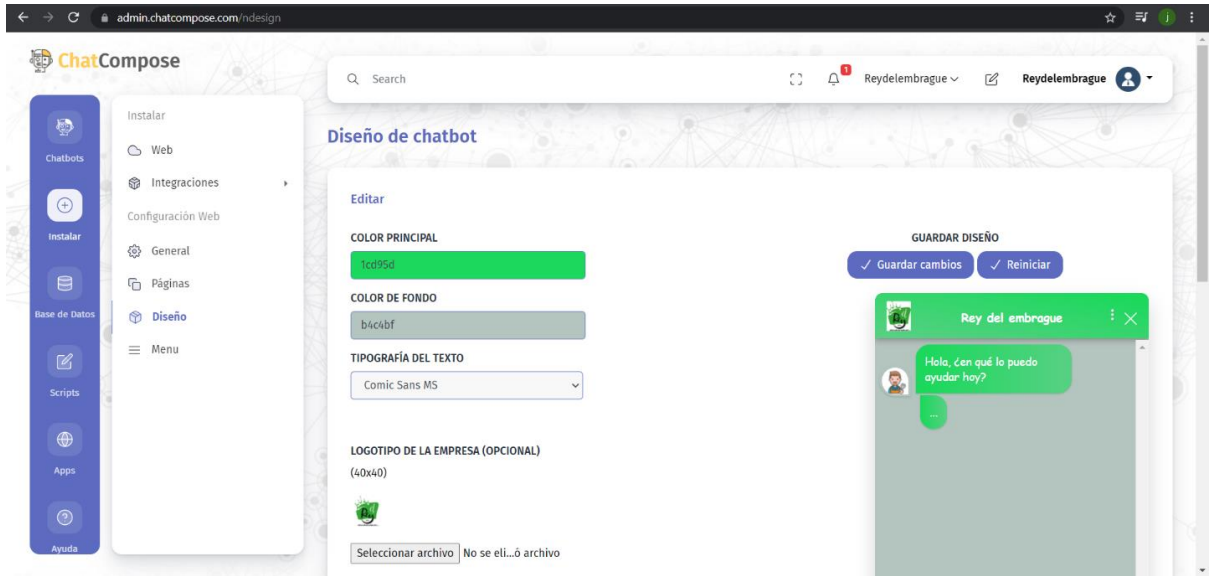

*Ilustración 253.- Diseño del Chatbot.*

*Ilustración 254.- Configuración general.Ilustración 255.- Diseño del Chatbot.*

*Ilustración 256.- Configuración general.*

*Ilustración 257.- Pantalla de integración.Ilustración 258.- Configuración general.Ilustración 259.- Diseño del Chatbot.*

*Ilustración 260.- Configuración general.Ilustración 261.- Diseño del Chatbot.*

En esta sesión podemos editar el diseño de la pantalla del agente virtual, logo, los colores y el tipo de letra.

## **Configuración general**

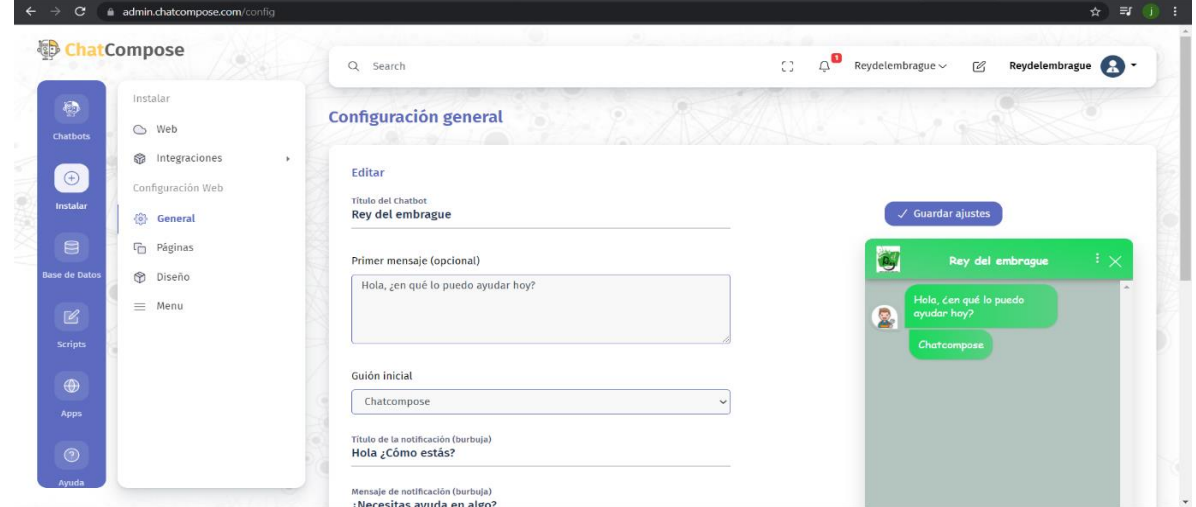

*Ilustración 262.- Configuración general.*

*Ilustración 263.- Pantalla de integración.Ilustración 264.- Configuración general.*

*Ilustración 265.- Pantalla de integración.*

*Ilustración 266.- Pantalla de carga de Guión.Ilustración 267.- Pantalla de integración.Ilustración 268.- Configuración general.*

*Ilustración 269.- Pantalla de integración.Ilustración 270.- Configuración general.*

En la configuración podemos cambiar el título de la pantalla del chatbot, el mensaje de

bienvenida y también seleccionar el tipo de Guión de conversación debe realizar el agente

virtual.

#### **Pantalla de integración**.

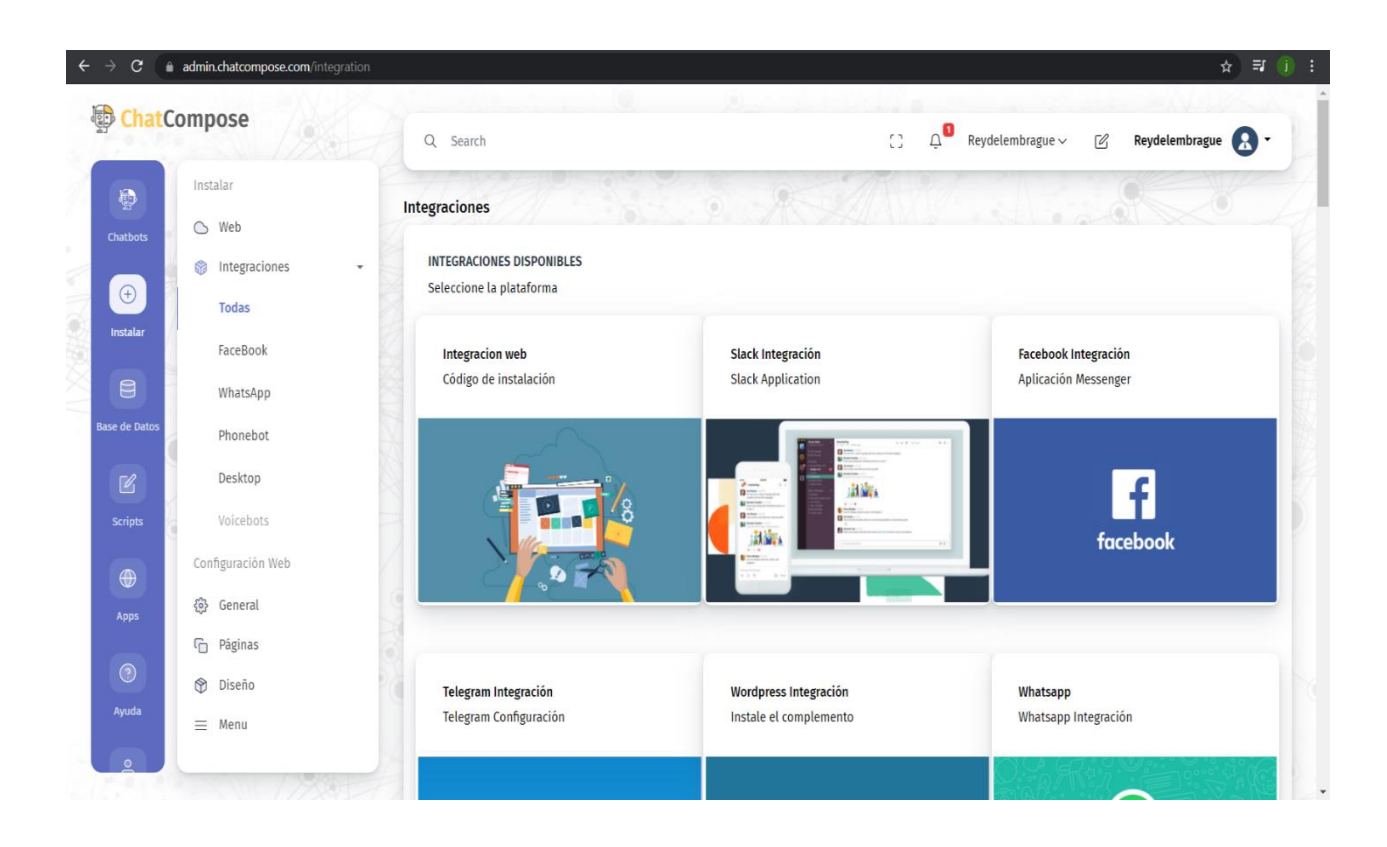

*Ilustración 271.- Pantalla de integración.*

*Ilustración 272.- Pantalla de carga de Guión.Ilustración 273.- Pantalla de integración.*

*Ilustración 274.- Pantalla de carga de Guión.*

*Ilustración 275.- Nuevo Guión.Ilustración 276.- Pantalla de carga de Guión.Ilustración 277.- Pantalla de integración.*

*Ilustración 278.- Pantalla de carga de Guión.Ilustración 279.- Pantalla de integración.*

En esta sección de integración del AdminChatCompose podremos seleccionar en cual plataforma queremos integrar nuestro agente virtual, para que pueda ayudarnos con las diversas consultas de los usuarios, dependiendo del Guión de conversación que le hayamos creado o asignado.

# **Pantalla de carga de Guión**

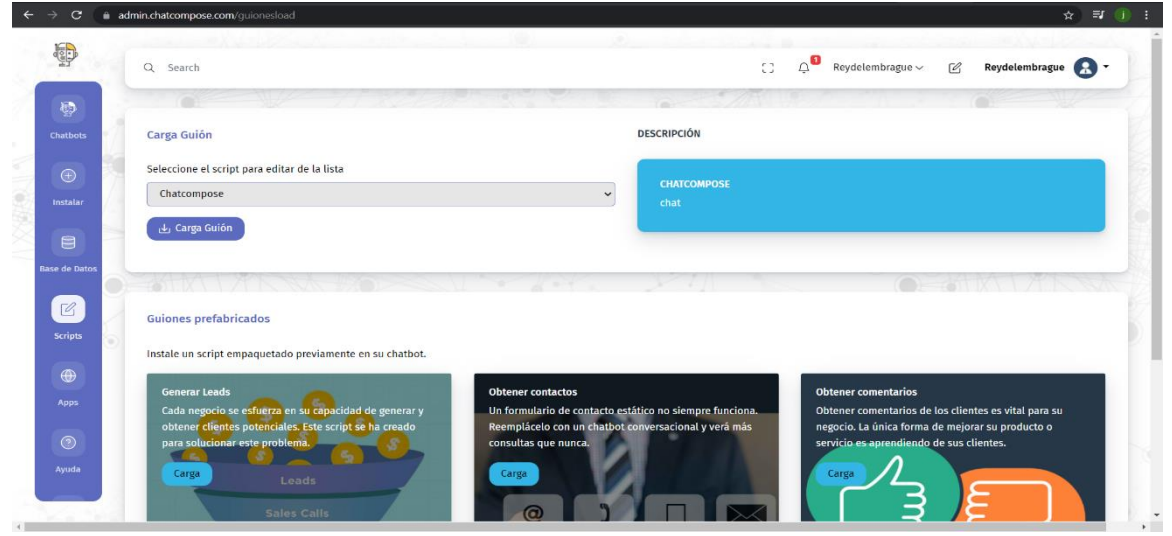

*Ilustración 280.- Pantalla de carga de Guión.*

En esta sección de cargar Guiones podemos seleccionar los ya existente o que hayamos creado para su actualización o mejora en la interacción del agente virtual. Además de también poder crear un nuevo Guión, siempre y cuando sea necesario para cualquier nueva consulta que se quiera realizar por parte del cliente. *Ilustración 283.- Nuevo Guión.*

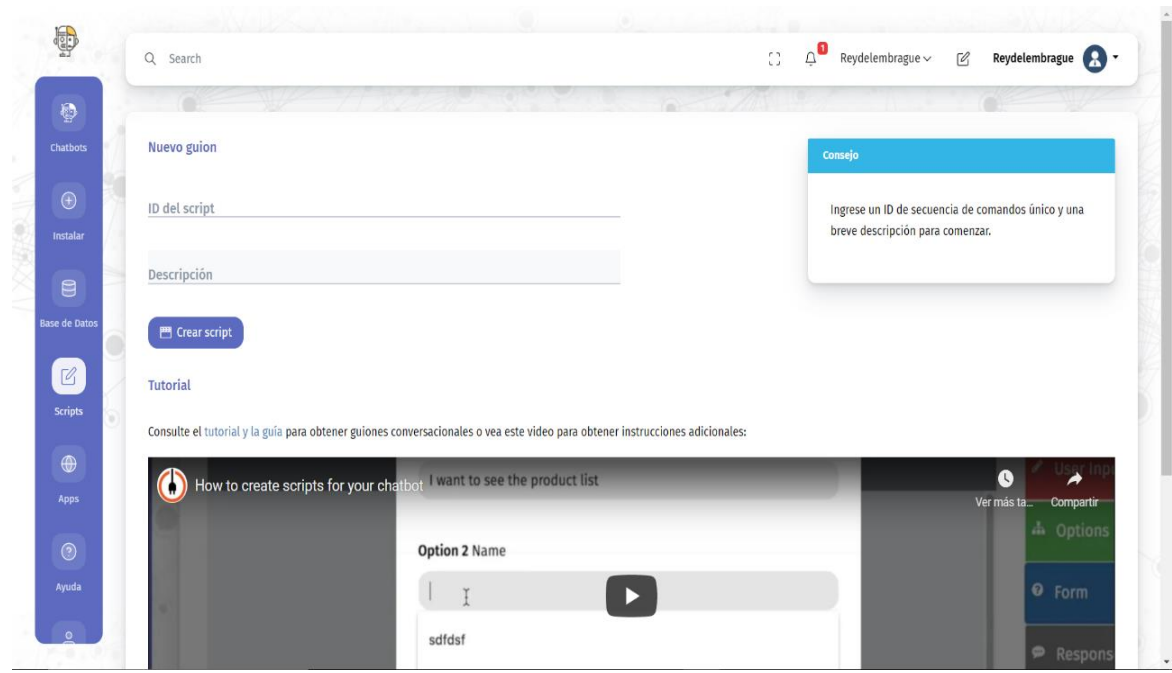

#### **Pantalla de diagrama de Guión.**

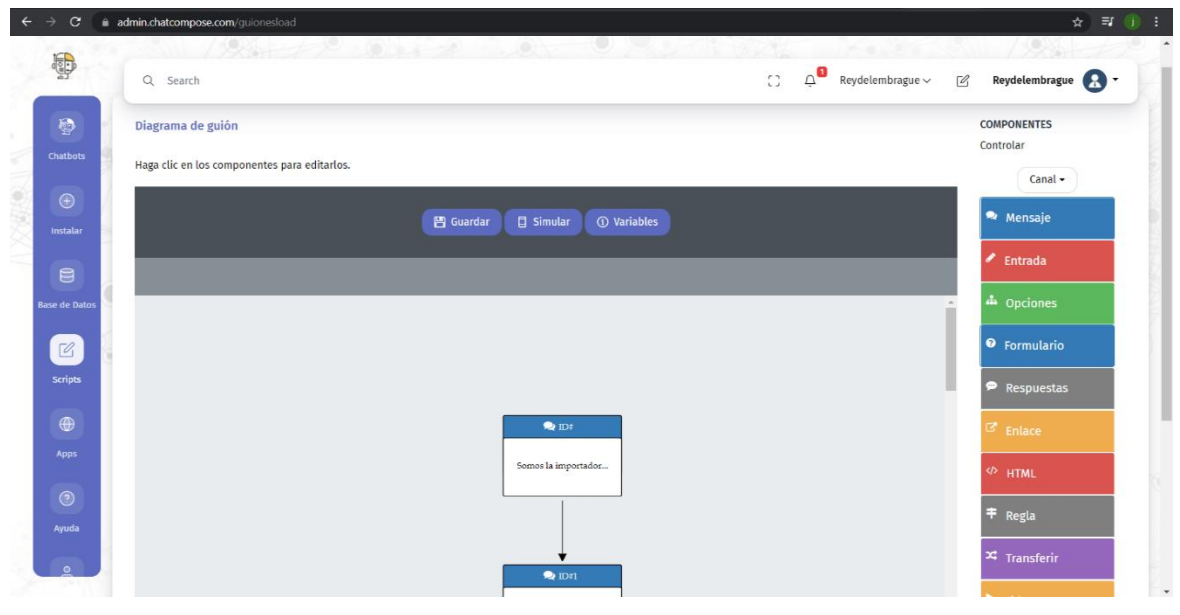

*Ilustración 298.- Pantalla de diagrama de Guión. Ilustración 289.- Nuevo Guión.*

*Ilustración 299.- Testeo del Guión del agente virtual.Ilustración 300.- Pantalla de diagrama de Guión. Ilustración 290.- Pantalla de diagrama de Guión.Ilustración 291.- Nuevo Guión.*

*Ilustración 301.- Testeo del Guión del agente virtual. Ilustración 292.- Pantalla de diagrama de Guión.*

Ilustración 293.- Testeo del Guión del agente virtual.Ilustración 294.- Pantalla de diagrama <sub>lel</sub> *Guión del agente virtual.Ilustración 304.- Pantalla de diagrama de Guión. de Guión.Ilustración 295.- Nuevo Guión.*

*Ilustración 305.- Testeo del Guión del agente virtual.Ilustración 306.- Pantalla de diagrama de Ilustración 296.- Pantalla de diagrama de Guión.Ilustración 297.- Nuevo Guión.Guión.*

En la sección de diagrama de Guión, luego de haber realizar la debida carga del Guión, podremos editar aquí la interacción del agente virtual con las respuestas óptimas para la comunicación entre usuarios y el bot. Siendo estas mensaje, imágenes, recomendaciones y enlaces.

Además de los cambios y actualizaciones que podemos realizar de los Guiones del bot, también nos ofrece la opción de realizar la simulación de interacción del agente virtual y poder así observar si es la correcta comunicación por parte del agente hacia el usuario.

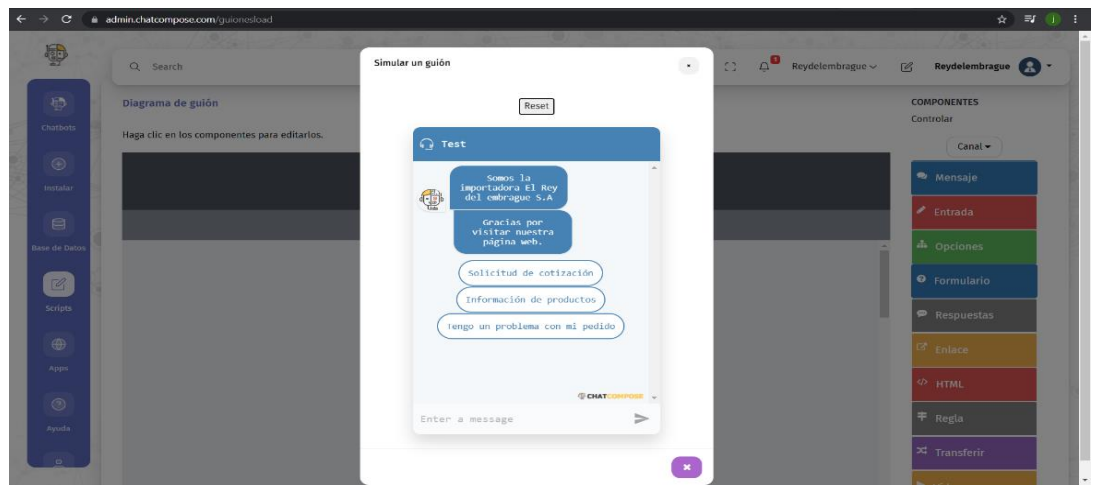

**Pantalla de ingreso de preguntas para el chatbot**

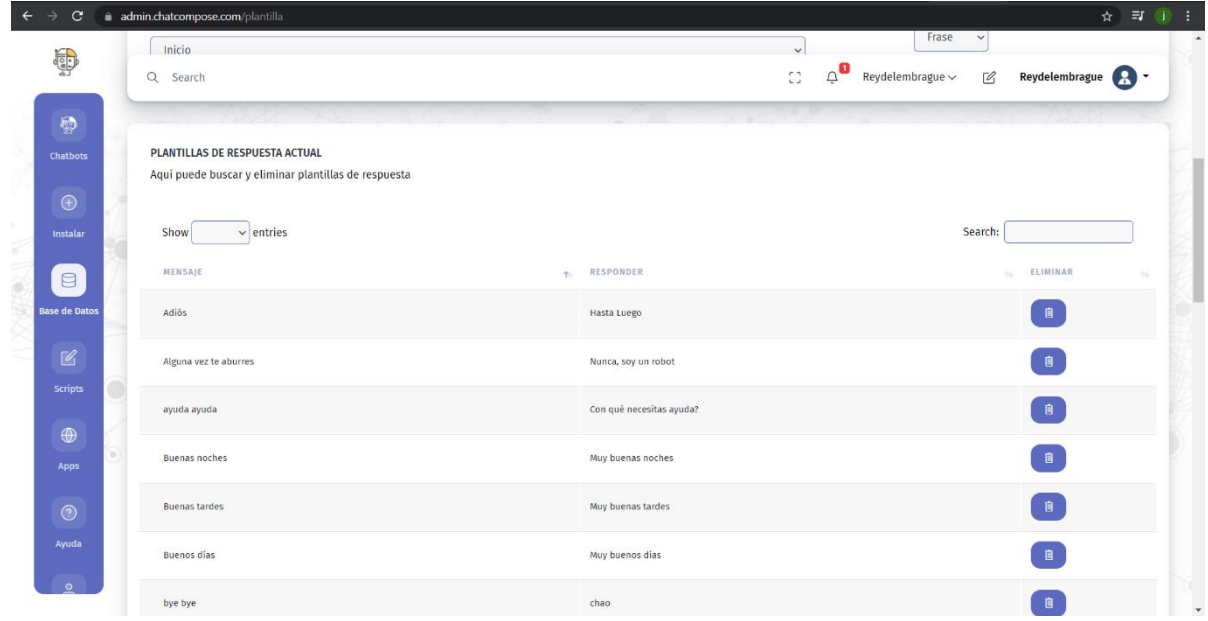

*Ilustración 314.- Pantalla de ingreso de preguntas para el chatbot.*

En esta sección aparte de poder realizar los Guiones del chatbot, podemos también ingresar *Ilustración 307.- Testeo del Guión del agente virtual.*

*Ilustración 308.- Pantalla de ingreso de preguntas para el chatbot.Ilustración 309.- Testeo del Guión del agente virtual.*

*Ilustración 310.- Pantalla de ingreso de preguntas para el chatbot.Ilustración 311.- Testeo del Guión del agente virtual.*

*Ilustración 312.- Pantalla de ingreso de preguntas para el chatbot.Ilustración 313.- Testeo del Guión del agente virtual.*

o eliminar preguntas y respuestas claves para poder brindar una mejor comunicación al usuario por parte del agente virtual.

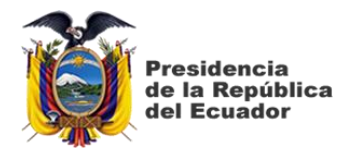

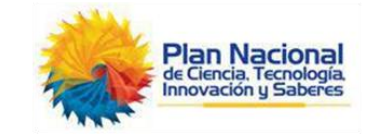

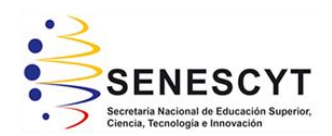

# **DECLARACIÓN Y AUTORIZACIÓN**

Yo, **Jhonny Maverick Coppiano Ramirez**, con C.C: # **0923793327** autor/a del trabajo de titulación: **Desarrollo e implementación de sitio web con agente virtual a través de un chatbot para la empresa "El Rey del Embrague S.A."** previo a la obtención del título de **Ingeniero en Sistemas Computacionales** en la Universidad Católica de Santiago de Guayaquil.

1.- Declaro tener pleno conocimiento de la obligación que tienen las instituciones de educación superior, de conformidad con el Artículo 144 de la Ley Orgánica de Educación Superior, de entregar a la SENESCYT en formato digital una copia del referido trabajo de titulación para que sea integrado al Sistema Nacional de Información de la Educación Superior del Ecuador para su difusión pública respetando los derechos de autor.

2.- Autorizo a la SENESCYT a tener una copia del referido trabajo de titulación, con el propósito de generar un repositorio que democratice la información, respetando las políticas de propiedad intelectual vigentes.

Guayaquil, 16 de septiembre de 2021

Nombre: **Coppiano Ramirez Jhonny Maverick**

\_\_\_\_\_\_\_\_\_\_\_\_\_\_\_\_\_\_\_\_\_\_\_\_\_\_\_\_

C.C: **0923793327**

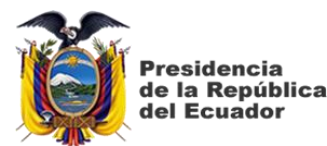

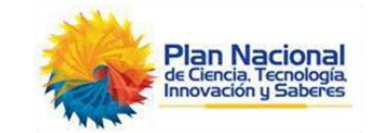

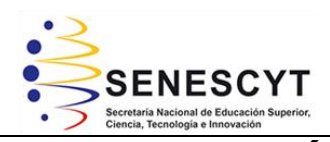

#### *REPOSITORIO NACIONAL EN CIENCIA Y TECNOLOGÍA* FICHA DE REGISTRO DE TESIS/TRABAJO DE TITI

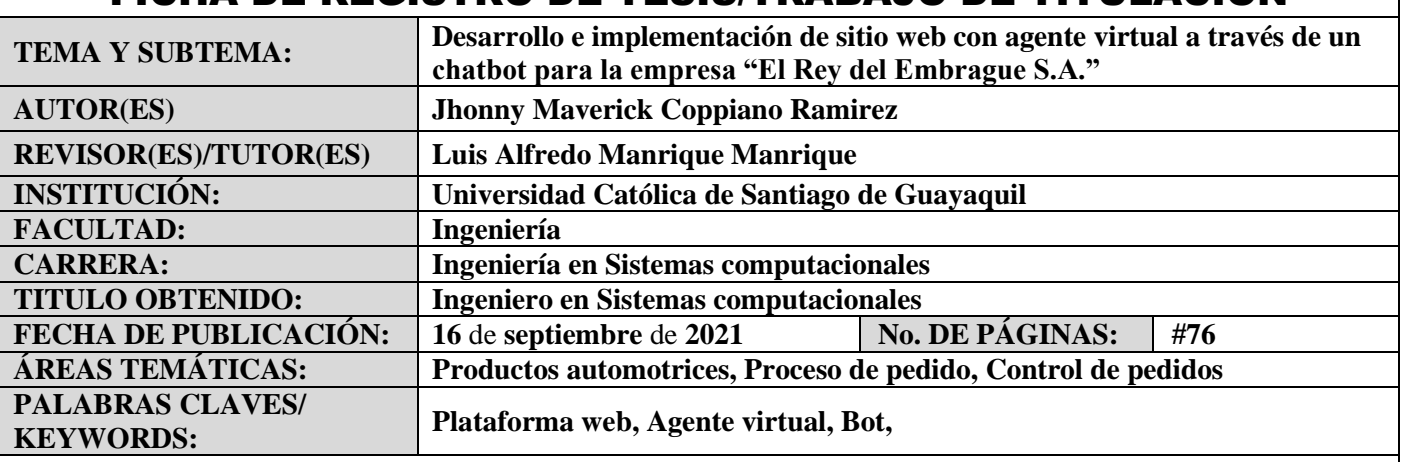

#### **RESUMEN/ABSTRACT:**

El presente proyecto de titulación tiene como fin primordial brindar una solución tecnológica para el marketing digital y para las consultas de información de la mercadería automotriz de la empresa "El Rey del Embrague S.A.", por lo cual, su objetivo general se centra en el diseño, desarrollo e implementación de un sitio web con la aplicación de un chatbot.

Para el desarrollo de este proyecto, se utilizó un ambiente en Wordpress, permitiendo el uso de plantillas, imágenes, etc. En el diseño inicial se prefirió orientarlo como un modelo óptimo y funcional, empezando por elegir las mejores tecnologías disponibles y en base a ello, se determinó al ChatCompose, como gestor del agente virtual para el envío de los mensajes que gestionaría el chatbot.

Además, para la implementación de la herramienta, se vincularon los 2 canales como herramientas más importantes de información para la empresa, que son el sitio web y WhatsApp, a través de los cuales se reciben las consultas de información que los clientes van realizando; añadiendo que también la empresa cuenta con 2 canales de información de sus distintos productos dentro de las redes sociales como Facebook e Instagram.

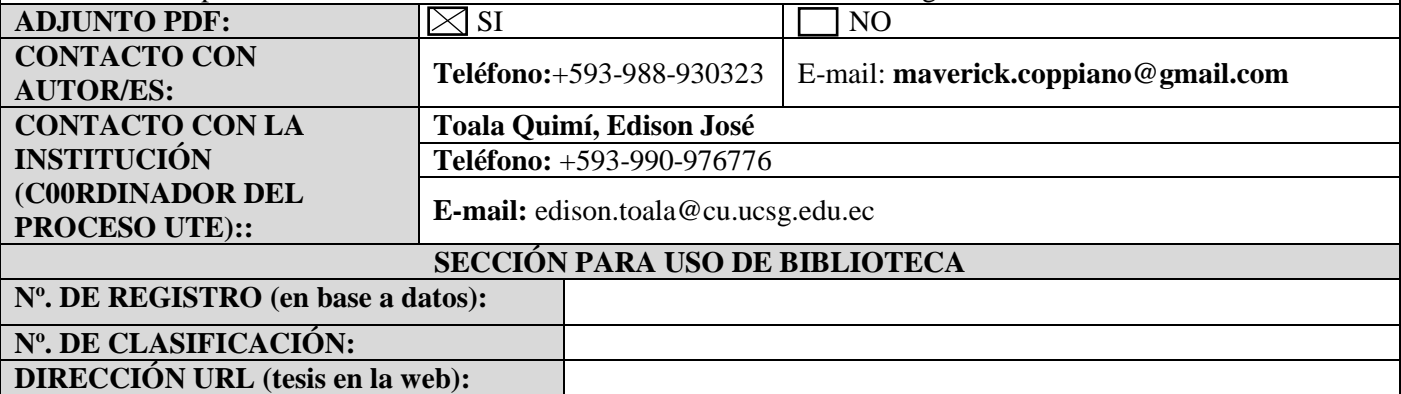